# **Software Requirements Specification (SRS)**

System call Microbenchmark Suite

T3

**Authors :** 김상재, 박성준, 이종빈, 장서연

**Instructor :** 진현욱 교수님

#### <span id="page-1-1"></span><span id="page-1-0"></span>**1. Introduction**

#### **1.1. Purpose**

본 문서는 시스템 콜 마이크로 벤치마크 스위트의 기능과 구성요소 그리고 인터페이스를 고객과 공급자 관점에서 명시하고 상세함에 목적이 있다.

시스템 콜 마이크로 벤치마크 스위트는 각 시스템 콜마다 별개의 기준, 제약조건을 가지고 있으므로 각 시스템 콜 별로 요구사항을 상세할 수 있도록 한다. 사용되는 시스템 콜의 종류로는 Signal, Mutual exclusion (Lock), IPC (MessageQueue)가 있으며 각 시스템 콜 별로 고객의 소프트웨어에서 사용되는 해당 시스템 콜 성능 측정을 위한 측정 기준과 요구사항을 명시한다.

SRS는 기능과 구성요소 그리고 인터페이스 구현을 위해 유스케이스(Use Case), 기능 요구사항(Functional Requirement), 비기능 요구사항(Non-functional Requirement), 개념 모델링(Conceptual Modeling) 등이 참조될 수 있으며 추후에 요구사항 확인(Requirement Validation)과 요구사항 검증(Requirement Verification) 과정을 위해 이용될 수 있다.

#### <span id="page-1-2"></span>**1.2. Scope**

본 문서에서 상세하는 제품을 "시스템 콜 마이크로 벤치마크 스위트(System Call Microbenchmark suite)"로 정의한다.

시스템 콜 마이크로 벤치마크 스위트는 각 종류 별 시스템 콜들의 다양한 환경 속 성능을 측정하고 개선사항에 대한 근거를 마련할 수 있어야 한다.

각 시스템 콜 마이크로 벤치마크 스위트 마다 공통적으로 다음과 같은 기능들을 가지고 있어야한다.

- A. 코어(Core) 수에 따른 시스템 콜의 성능 측정
- B. 프로세스(Process) 혹은 스레드(Thread) 수에 따른 시스템 콜의 성능 측정
- C. 토폴로지(Topology)에 따른 시스템 콜의 성능 측정
- D. 성능 측정 결과값을 CSV 파일 형식으로 저장 및 그래프 산출

시스템 콜 마이크로 벤치마크 스위트는 실제 소프트웨어를 테스트하는 것이 아닌 사용자가 원하는 시스템 콜과 미리 정해진 시스템 콜들의 실행 동작 패턴을 설정하여 테스트된다. 따라서 다음과 같은 이점을 가지게 된다.

- 1. 편의성
	- a. 테스트 환경에 대한 오버헤드를 줄일 수 있다.
	- b. 여러 환경에서 시스템 콜 성능 측정을 간단히 구성할 수 있다.
	- c. CSV 파일 형식의 데이터로 부터 성능 측정의 산출물을 도출해 낼 수 있다.
- 2. 다양성
	- a. 사용자 필요에 따라 다른 환경에서 테스트의 성능 측정 산출물을 도출해 낼 수 있다
	- b. 특정 시스템 콜 에 집중해서 분석, 비교할 수 있다.

단, 시스템 콜 마이크로 벤치마크 스위트는 최대한 커널 레벨 혹은 POSIX V 라이브러리 레벨에서의 오버헤드를 측정할 수 있어야한다.

## <span id="page-2-0"></span>**1.3. Definitions, acronyms, and abbreviations**

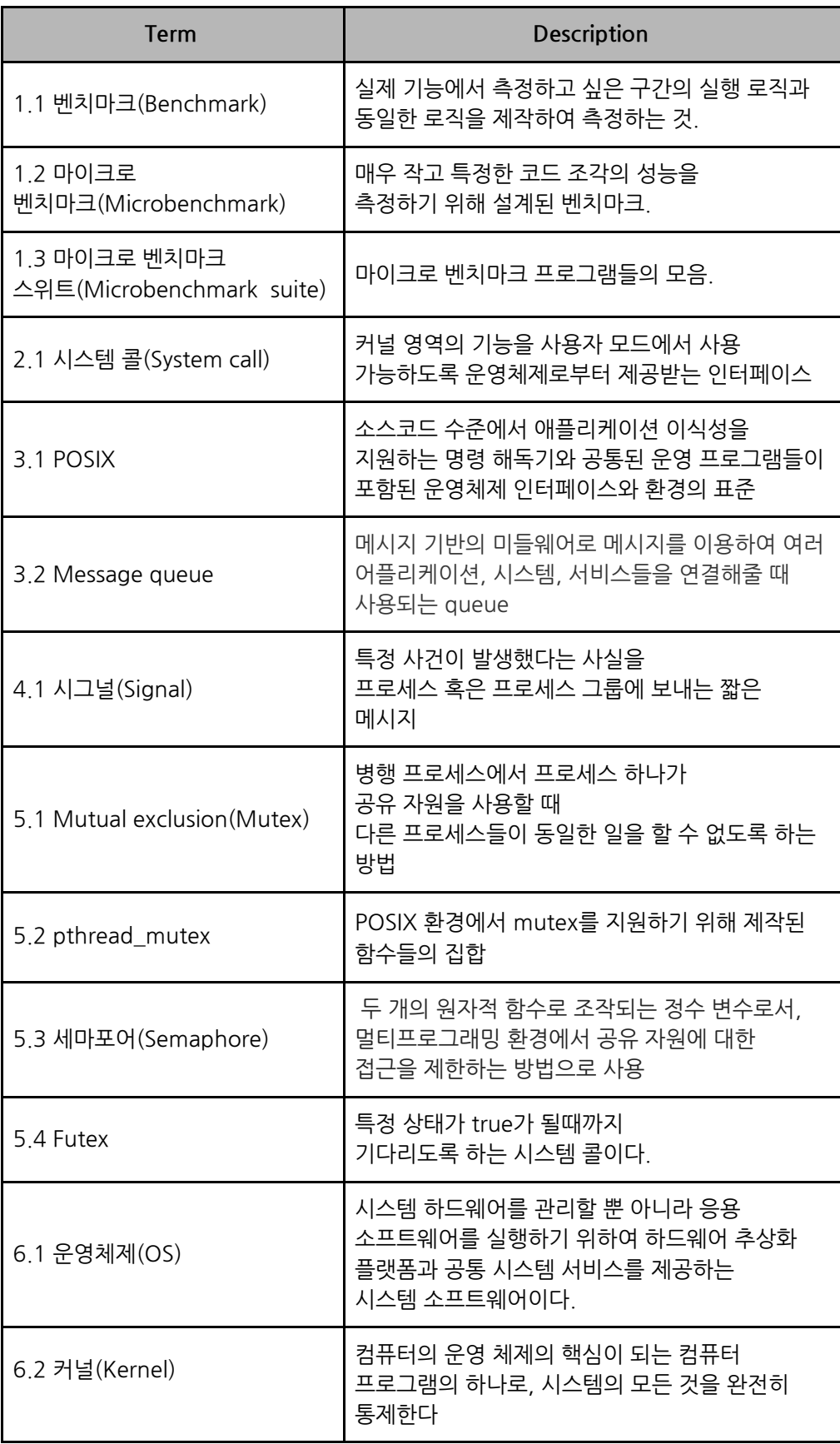

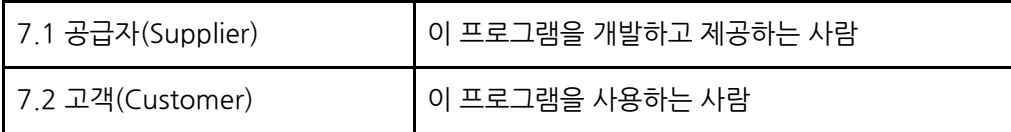

#### <span id="page-3-0"></span>**1.4. References**

IEEE Std 830-1998 (Reversion of IEEE Std 830-1993)

#### <span id="page-3-1"></span>**1.5. Overview**

본 문서는 사용자의 요구사항과 더불어 수반되는 기능들에 대한 개략적인 구조들을 명시하고 있다.

요구사항 분석을 위해 본 문서는 구체적으로 여러 섹션으로 구성된다. 첫번째 섹션에서는 SRS의 목적과 프로젝트에서 쓰이는 주요 단어, 단축어들 그리고 프로젝트에서 다룰 내용들이 요약되어 있다.

두번째 섹션에서는 앞서 요약한 내용들을 심화하여 전체적인 프로젝트의 묘사 그리고 소프트웨어에서 사용될 기능들을 명시한다. 더불어 타겟 유저들을 명시함과 동시에 기능들과 연관된 여러 인터페이스들을 설명한다.

세번째 섹션에서는 마이크로 벤치마크 스위트의 구성요소별 기능들을 Mode를 기준으로 상세한다. 내용들은 크게 Signal, Mutual Exclusion, POSIX V message queue 로 나눠진다. 각각의 Mode들은 개별적으로 benchmark에 대한 기준들을 설명한다. 나머지 섹션에서는 부가적으로 프로젝트에서 추가로 설명해야되는 내용들에 대해서 설명한다.

#### <span id="page-4-1"></span><span id="page-4-0"></span>**2. Overall Description**

#### **2.1. Product Perspective**

시스템 콜 마이크로벤치 스위트는 시스템 콜을 사용하는 고객의 소프트웨어(이하 호스트 소프트웨어)를 사용자 설정에 따라 조건과 시스템콜의 종류를 정하여 성능의 정도를 테스트하는 소프트웨어이다. 본 프로젝트를 통해 고객은 호스트 소프트웨어에서 시스템 레벨에서의 개선사항, 병목지점 유무를 확인 할 수 있으며 CSV 파일 형식을 통해 그래프를 생성하여 경향성을 분석할 수 있다. 본 프로젝트는 유저 레벨에서 호스트 소프트웨어의 성능향상 요소를 여부를 판단하는 것이 아닌 시스템 레벨에서의 개선사항을 찾는 것이다. 따라서 유저 로직에서의 종속성을 떠나 다양한 시스템에서의 최적화된 환경을 제시할 수 있다. 더불어 테스트 환경에 대한

오버헤드를 줄이고 사용자 필요에 따른 다양한 데이터값을 도출해 낼 수 있다.

#### <span id="page-4-2"></span>**2.1.1. System interfaces**

2.2 에서 추가명시한다.

#### <span id="page-4-3"></span>**2.1.2. User interfaces**

- 사용자는 Command Line Interface로 본 프로그램을 실행할 수 있다. 모든 선택지는 숫자 입력으로 선택이 가능하다.
- 모든 입력지에는 숫자만 입력이 가능하다.
- 테스팅 결과는 사용자에게 CUI로 제공되며 csv 파일로 추가 저장이 가능하다.

#### <span id="page-4-4"></span>**2.1.3. Hardware interfaces**

시스템 콜 마이크로 벤치마크 스위트는 x86\_64 instruction set을 사용한다. 또한 결과값들을 STDOUT과 그래프로 표현하기 위한 디스플레이 표시장치로 연결된다.

#### <span id="page-4-5"></span>**2.1.4. Software interfaces**

시스템 콜 마이크로 벤치마크 스위트 는 결과값들을 표시하고 파싱하기 위한 Python Interpreter 와 연결되어 구성된다. Python Interpreter에는 데이터들을 시각화하기위한 다양한 패키지가 포함되있다. 본 제품은 시스템 호출을 실행하기 위해서 Ubuntu 운영체제와 수반되는 Kernel 위에서 실행된다. 시스템 콜 마이크로 벤치마크 스위트의 지정된 설정 외 것들은 운영체제가 담당하는 자원관리 규칙에 따라 실행된다.

#### <span id="page-5-0"></span>**2.2. Product Functions**

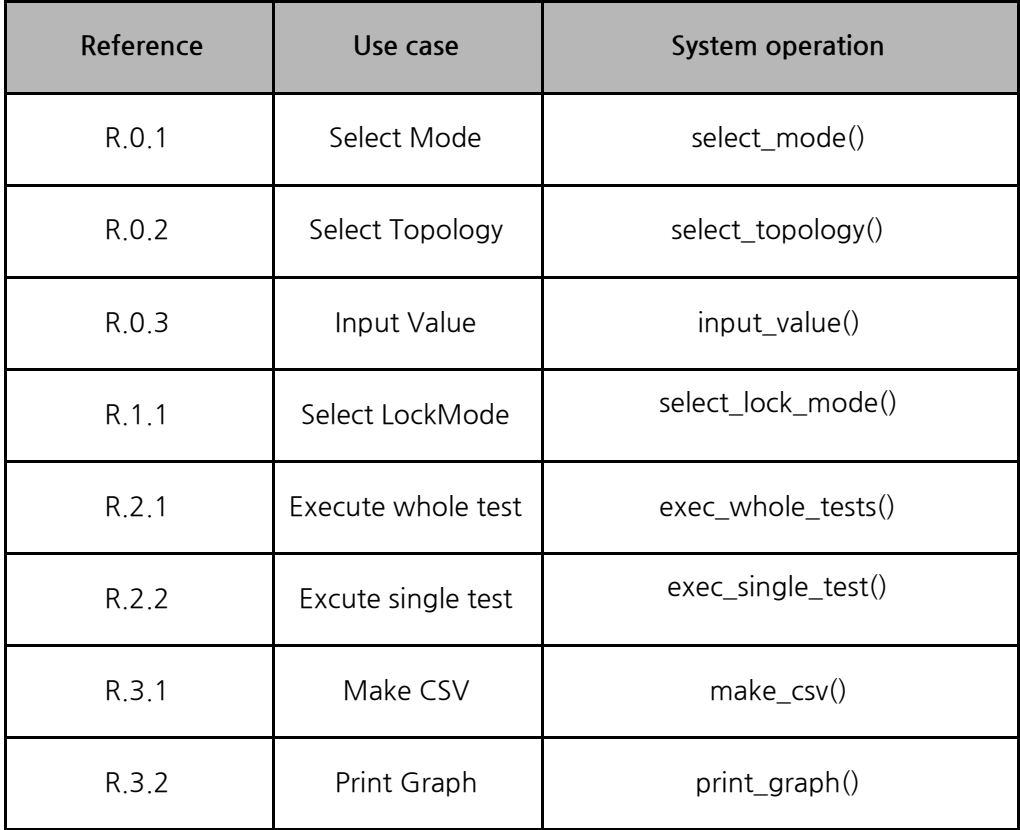

#### <span id="page-5-1"></span>**2.3. User Characteristics**

이 SW는 시스템 호출을 반복적으로 실행하는 시스템의 성능을 측정하기 위해 개발된다. 따라서 본 SW는 User level에서의 성능 측정이 아닌 Kernel level 혹은 POSIX library 범주의 성능 측정을 목표로 한다. 그러므로 본 SW는 시스템 호출과 User level 간의 인터페이스를 구현하는 유저, 혹은 기존의 시스템의 User level 최적화를 넘어서 시스템 최적화를 꾀하는 유저에게 범용적으로 쓰일 수 있다. 본 SW는 범용적 상황에 맞춰져 있기 때문에 다양한 변수, 환경들 속에서 최적화된 환경 값들을 찾는데에 사용 될 수 있다.

#### <span id="page-5-2"></span>**2.4. Constraints and Uncertainty**

시스템 콜 마이크로 벤치마크 스위트는 Ubuntu 20.04 LTS, Kernel Version 5.4.0-37-generic 환경에서 작동하도록 구성되며 상위 혹은 하위 OS, Kernel 버전의 환경에서 정상적 동작을 보장하지 않는다. 따라서 사용자는 동일한 환경내에서 실행되는 것을 전제로 한다.

시스템 콜 마이크로 밴치마크 스위트의 결과값이 수치도표에 의해 개선 가능성에 대한 참조로 사용될 수 있으나 개선 부분을 직접적으로 제시, 개선의 명확한 근거가 될 수 는 없다.

시스템 콜 마이크로 벤치마크 스위트 중 프로세서 수의 대한 결과물 얻을때 싱글 코어 혹은 테스트 값보다 적은 코어 수에서 정상적인 결과값을 보장하지 않는다.

#### <span id="page-6-0"></span>**2.4.1. Hardware limitations**

같은 종류의 시스템콜을 사용하는 커널, 운영체제 환경에서도 다른 Instruction set을 사용하는 CPU에서는 동일한 결과를 보장하지 않는다.

#### <span id="page-6-1"></span>**2.4.2. Regulatory policies**

시스템 콜 마이크로 벤치마크 스위트는 UP(Unified Process) 소프트웨어 개발 프로세스 프레임워크로 개발된다.

#### <span id="page-6-2"></span>**2.5. Assumptions and Dependencies**

시스템 콜 마이크로 벤치마크 스위트는 멀티코어 환경에서 테스트되기 위하여 멀티코어 프로세서

Python Interpreter : Python 3.8.2 OS : 20.04 LTS Kernel Version : 5.4.0-37-generic

#### <span id="page-6-3"></span>**2.6. Apportioning of requirements**

향후 버전에서 고객이 추가로 요구하는 사항을 단계적으로 추가한다. 시스템 콜 마이크로 벤치마크 스위트를 통해 성능 개선 가능성을 찾고 실제로 성능 개선점, 병목지점의 원인을 파악했을 시 문서의 Constraints and Uncertainty 를 업데이트, 기능에 성능 개선점 제안을 추가한다.

Client, Risk, Architecture driven 하게 dependency가 적은 사항부터 개발의 정도에 따라 추가로 작성한다.

<span id="page-7-1"></span><span id="page-7-0"></span>**3. Specific requirements**

#### <span id="page-7-2"></span>**3.1. External interface requirements**

- **3.1.1. User interfaces**
	- 사용자는 Command Line Interface로 본 프로그램을 실행할 수 있다.
	- 모든 선택지는 숫자 입력으로 선택이 가능하다.

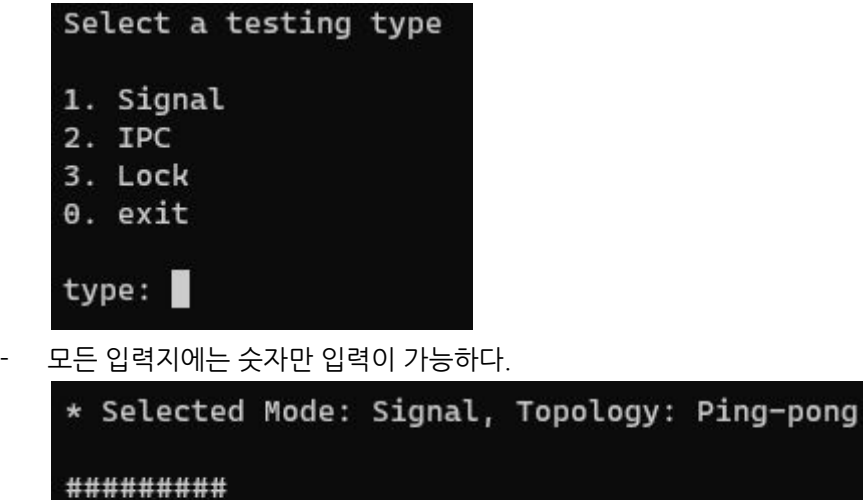

```
1. Signal
**********
Number of processes' pairs: 10
Number of iterations: 100000
Number of cores (Max cores: 4): 4
Number of tests: 3
Variations of graphs: 2
Gaps: 1
```
- 테스팅 결과는 사용자에게 CUI로 제공되며 csv 파일로 추가 저장이 가능하다.
	- 1: 5.053825666666667 2: 7.476740166666667 3: 10.1791471111111112 4: 11.691535166666666 5: 14.159165133333333 \* Save successed (file name: 2020721153854.csv)

```
-/Doc/Ko/Microbench/signal on signal >1 !1 ?20 > cat 2020721153854.csv
5.053825666666667 7.476740166666667 10.179147111111112 11.691535166666666 14.15916513333333
```
## <span id="page-8-2"></span><span id="page-8-1"></span><span id="page-8-0"></span>**3.2. Functional requirements**

## **3.2.1. Beginning of the program**

## **3.2.1.1. Select Mode**

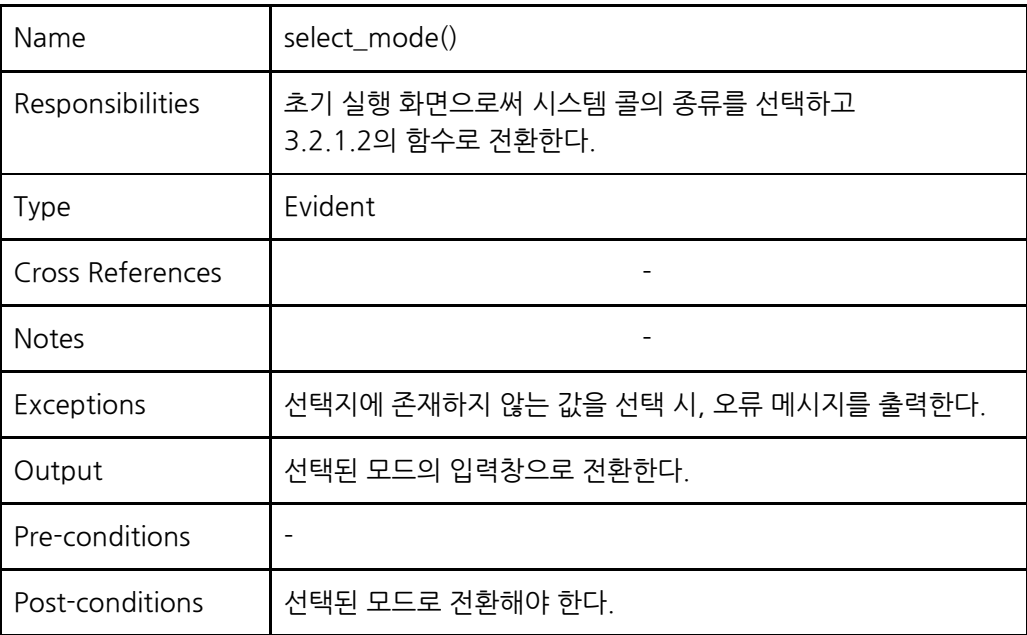

## **3.2.1.2. Select topology**

<span id="page-8-3"></span>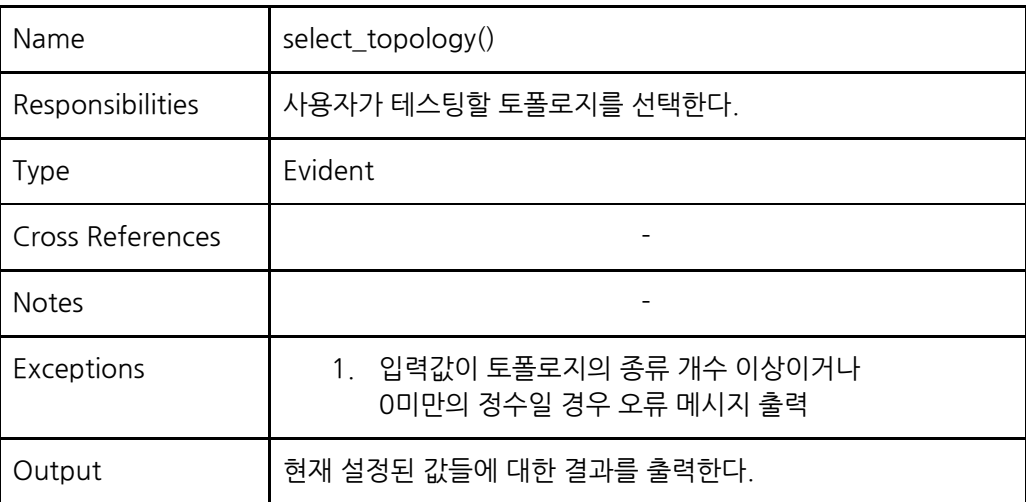

## **3.2.1.3. Input value**

<span id="page-9-0"></span>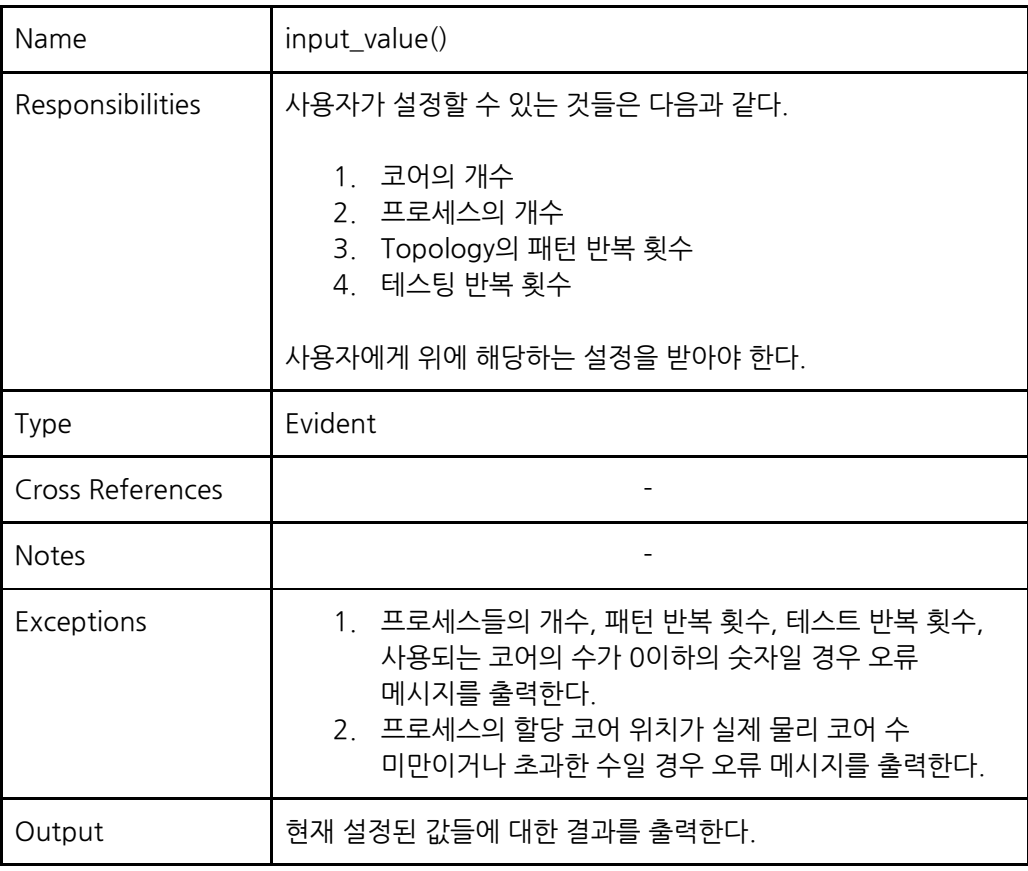

#### **3.2.1.4. Select Lock Mode**

<span id="page-9-1"></span>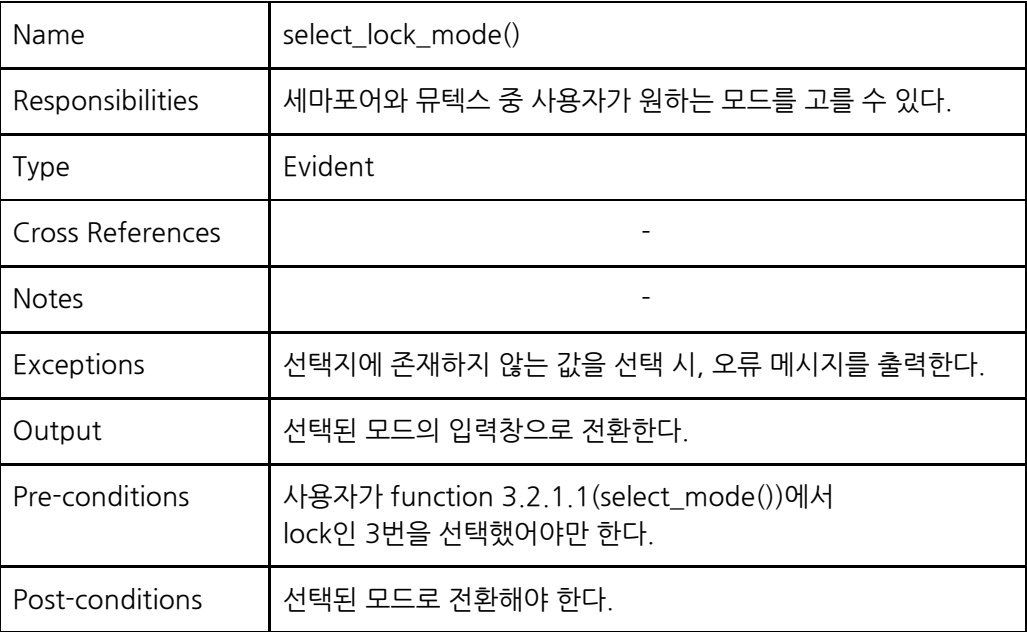

## **3.2.1.5. Execute whole tests**

<span id="page-10-0"></span>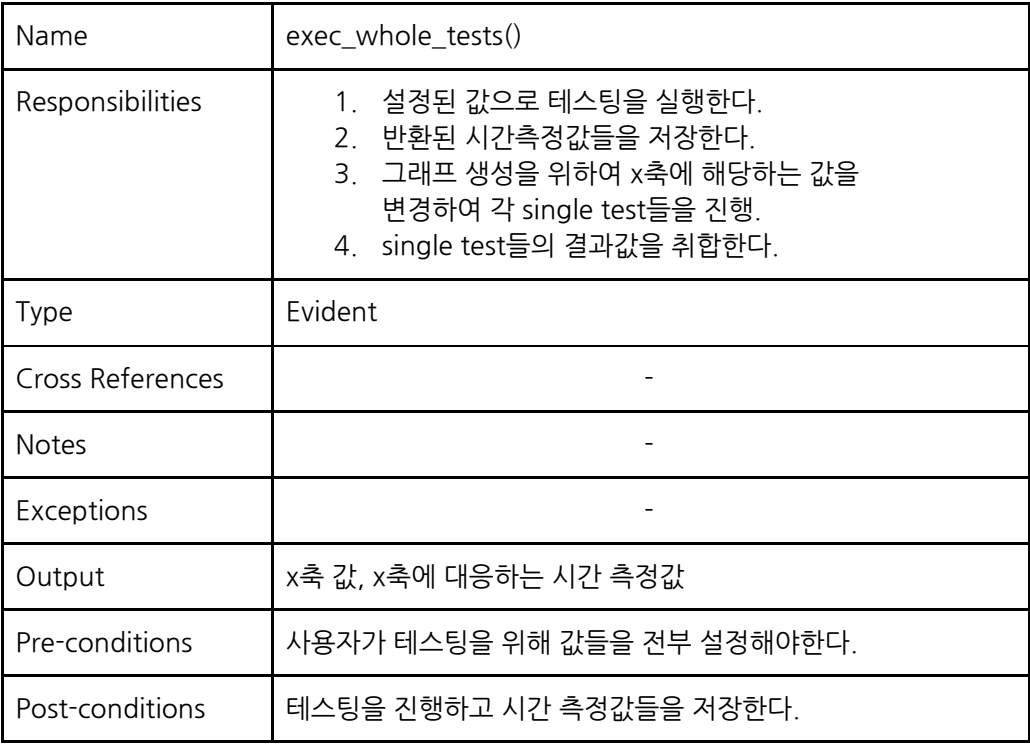

## **3.2.1.6. Execute single test**

<span id="page-10-1"></span>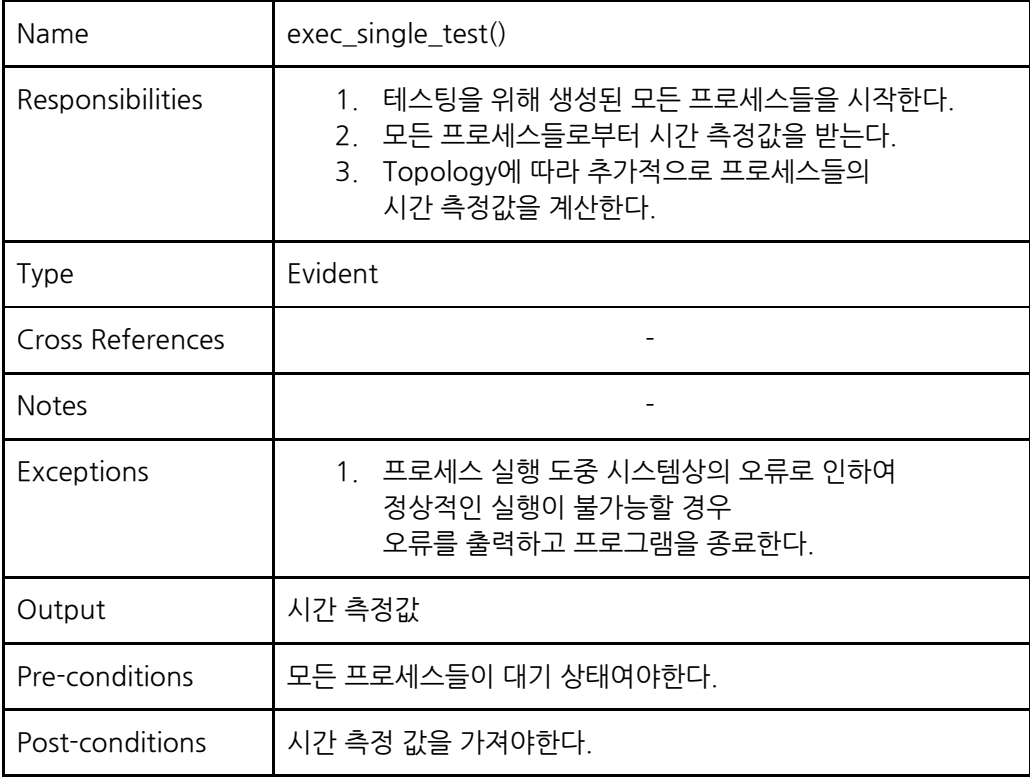

## **3.2.1.7. Make a csv file**

<span id="page-11-0"></span>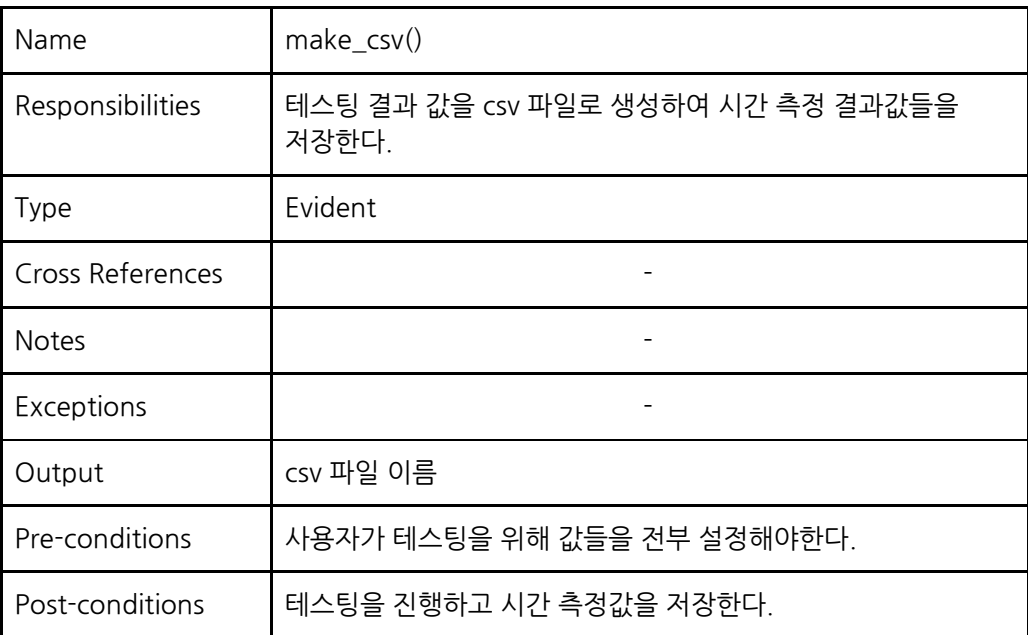

## **3.2.1.8. Print graph**

<span id="page-11-1"></span>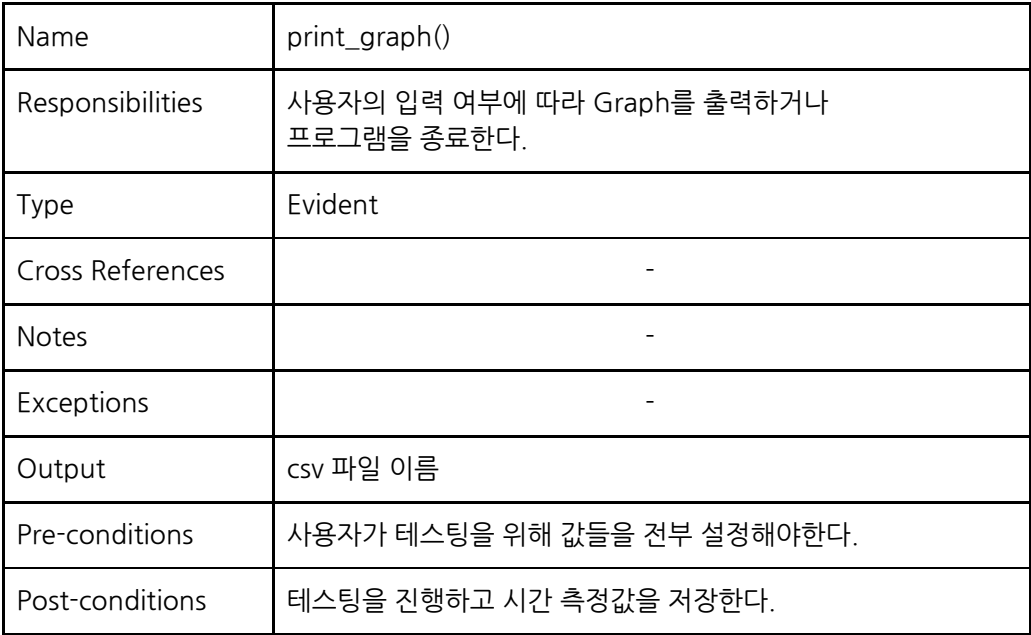

## <span id="page-12-1"></span><span id="page-12-0"></span>**3.2.3. Mutual exclusion**

#### **3.2.3.1. Generate process**

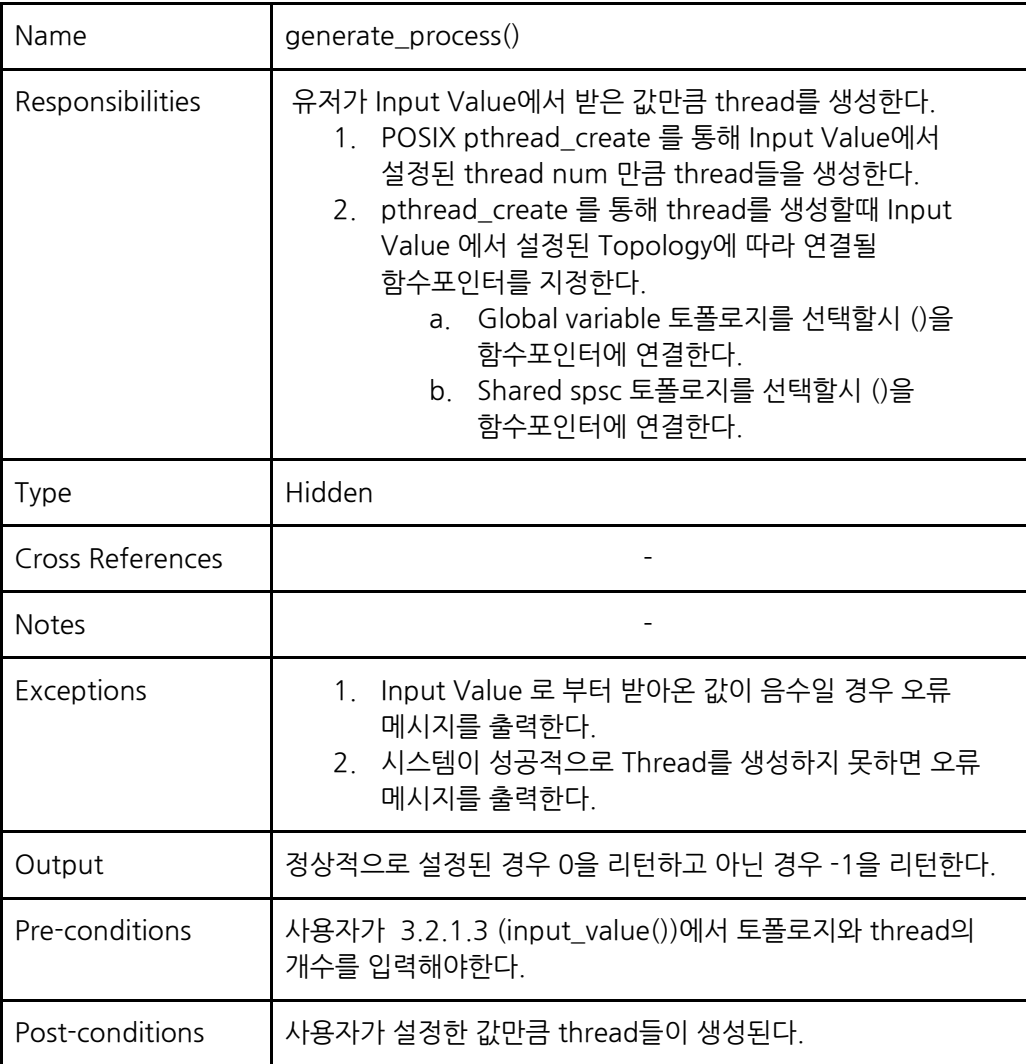

## **3.2.3.2. Generate threads**

<span id="page-13-0"></span>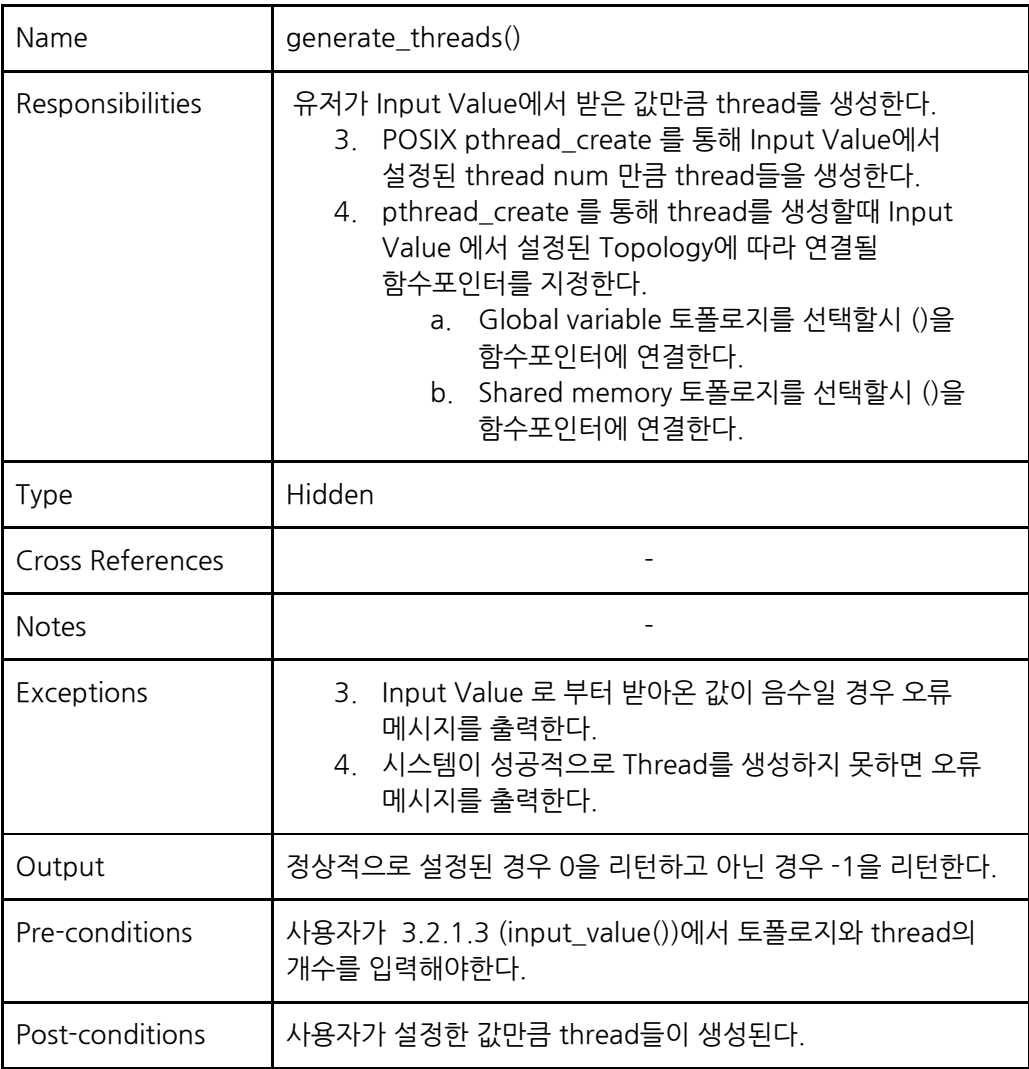

## **3.2.3.3. Set core affinity**

<span id="page-14-0"></span>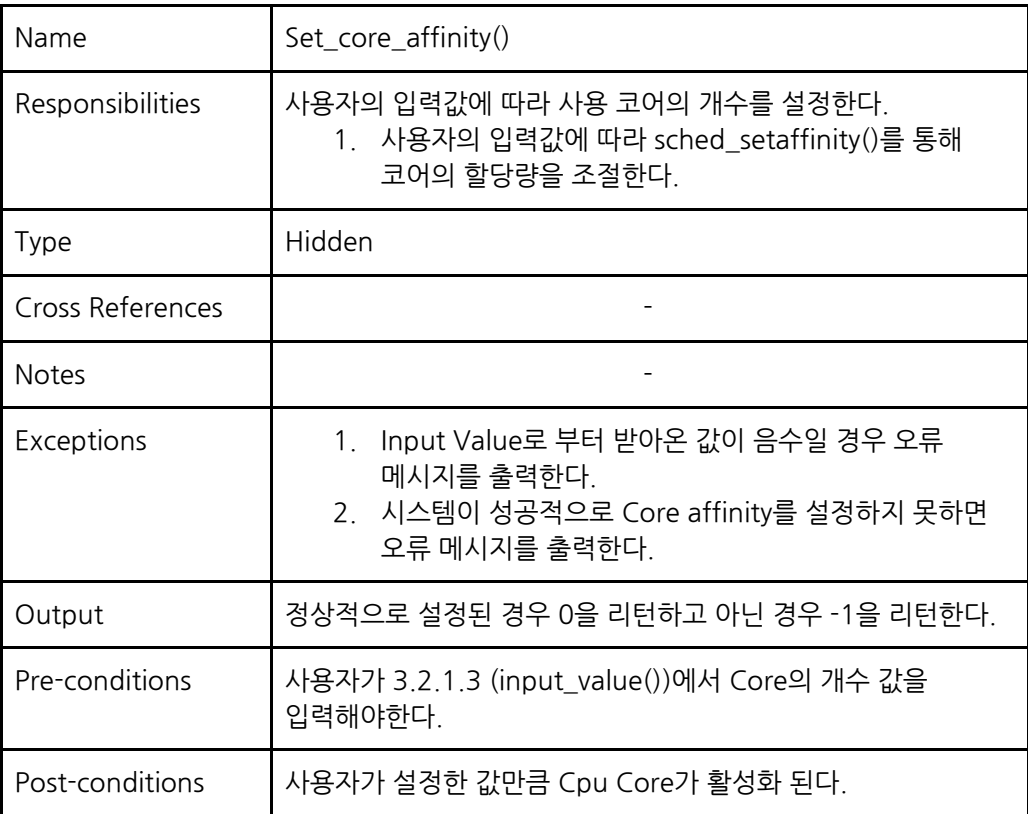

## **3.2.3.4. Initialize Data structure**

<span id="page-14-1"></span>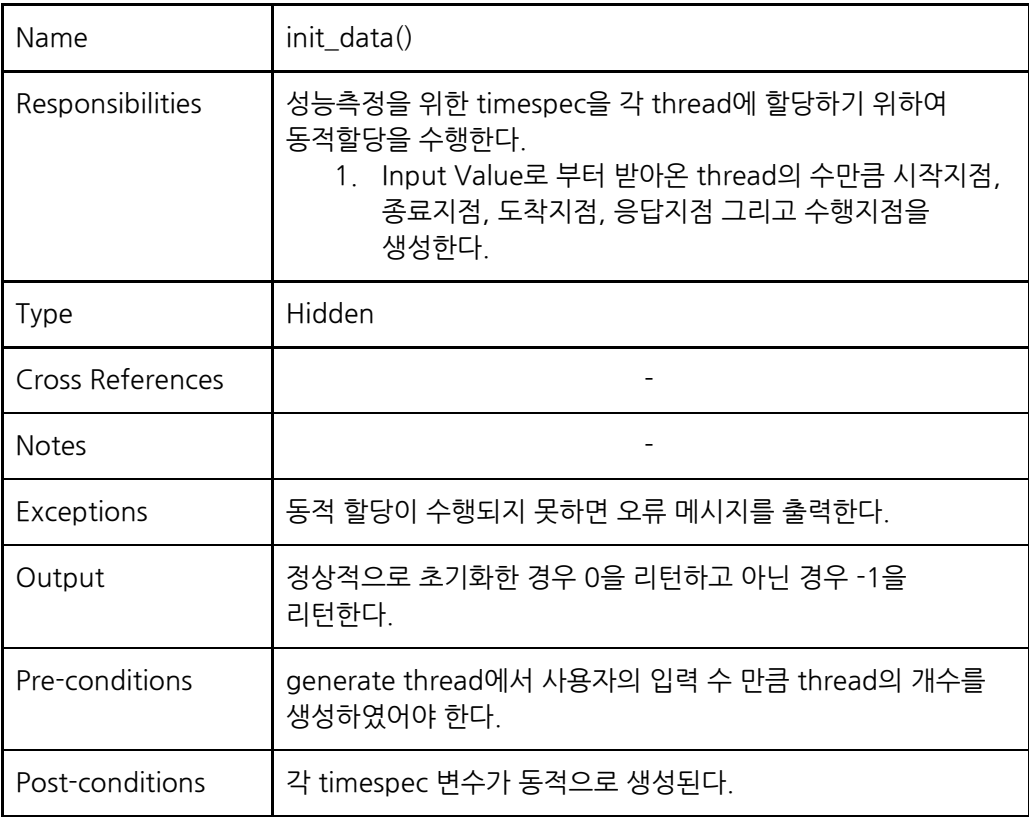

## **3.2.3.5. Initialize mutex**

<span id="page-15-0"></span>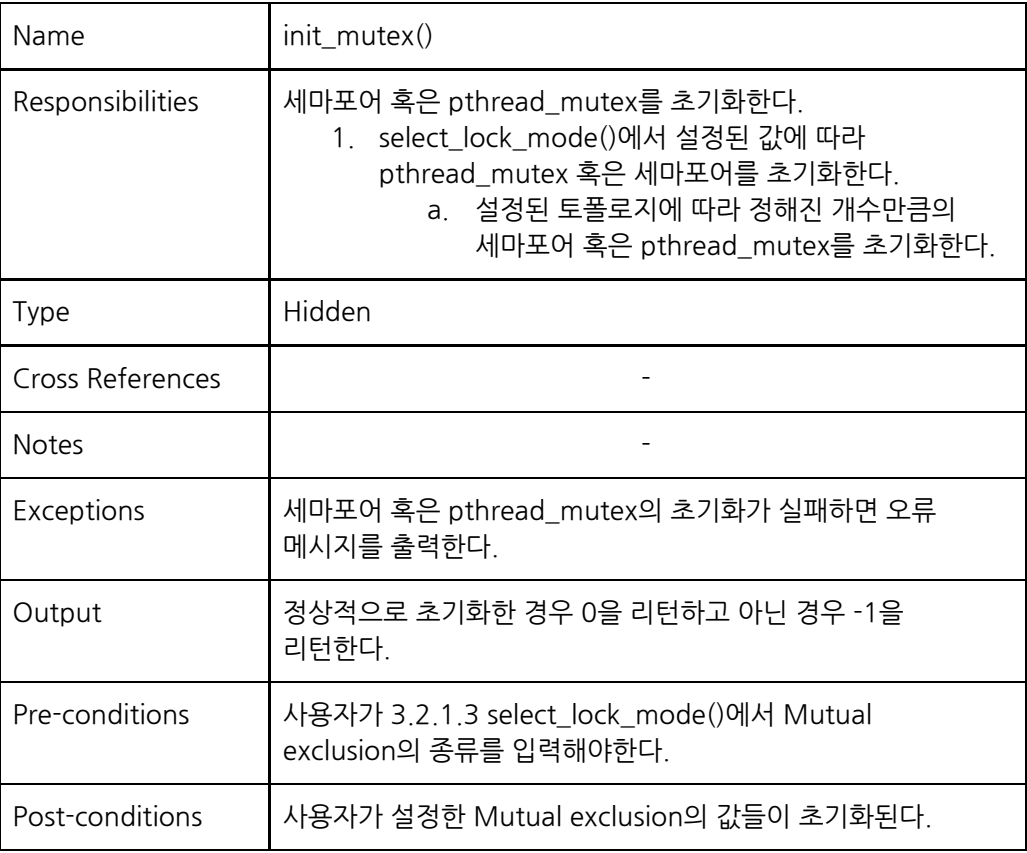

## **3.2.3.6. Free Data Structure**

<span id="page-15-1"></span>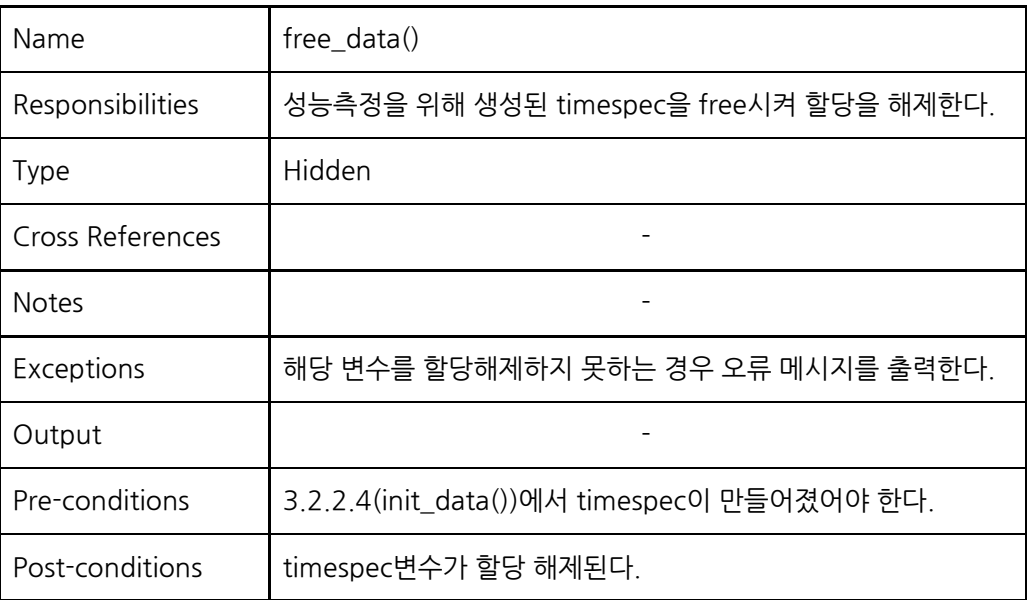

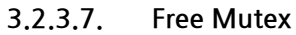

<span id="page-16-0"></span>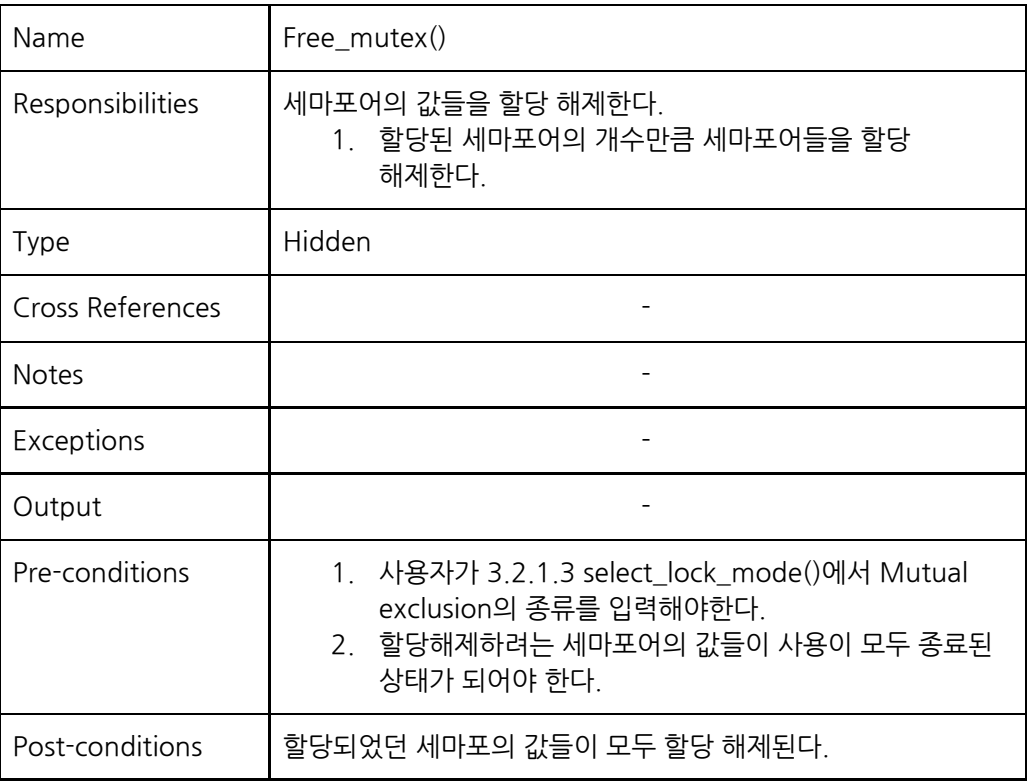

<span id="page-17-0"></span>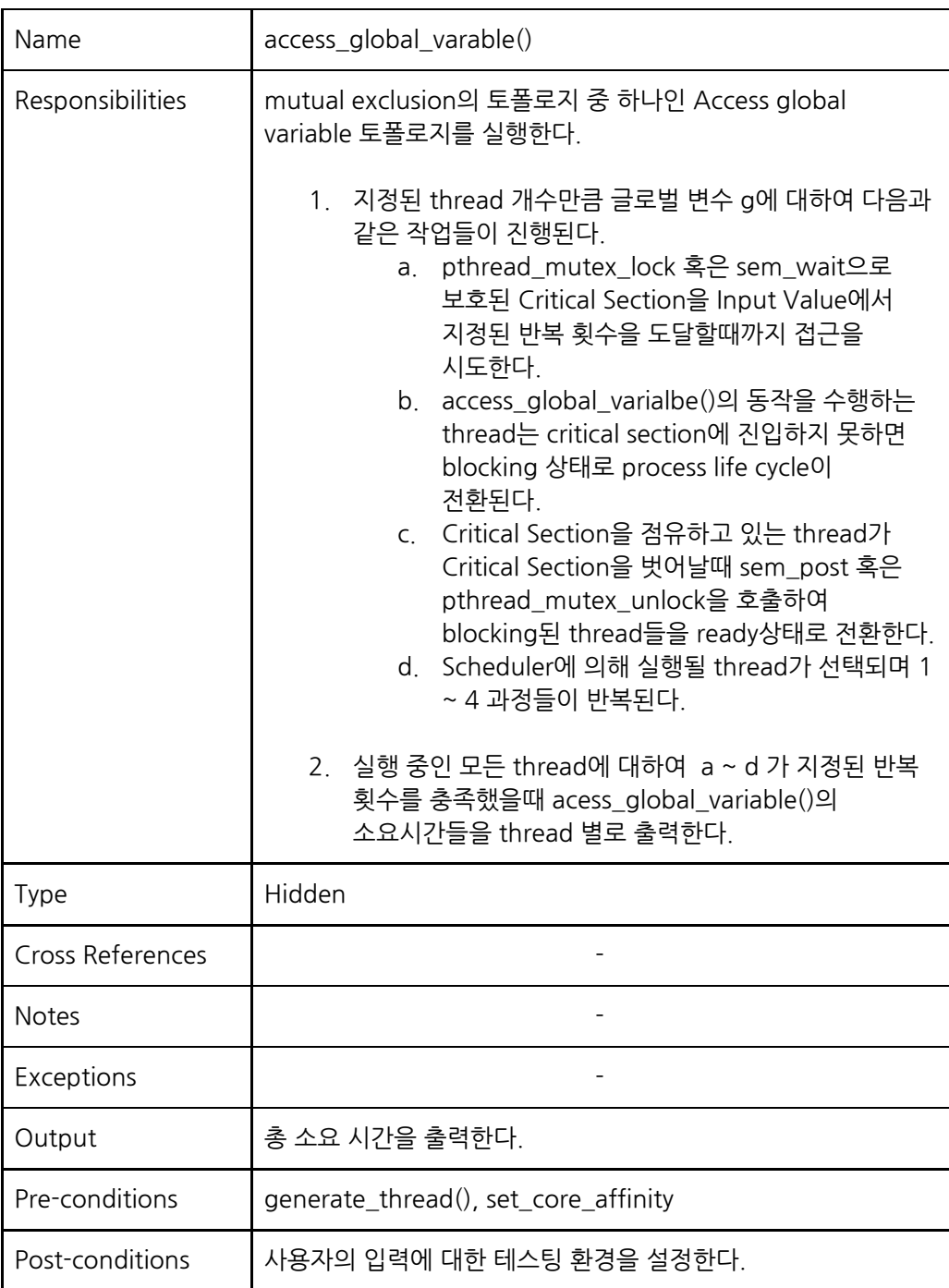

## **3.2.3.8. Access global variable**

## **3.2.3.9. SPSC Producer**

<span id="page-18-0"></span>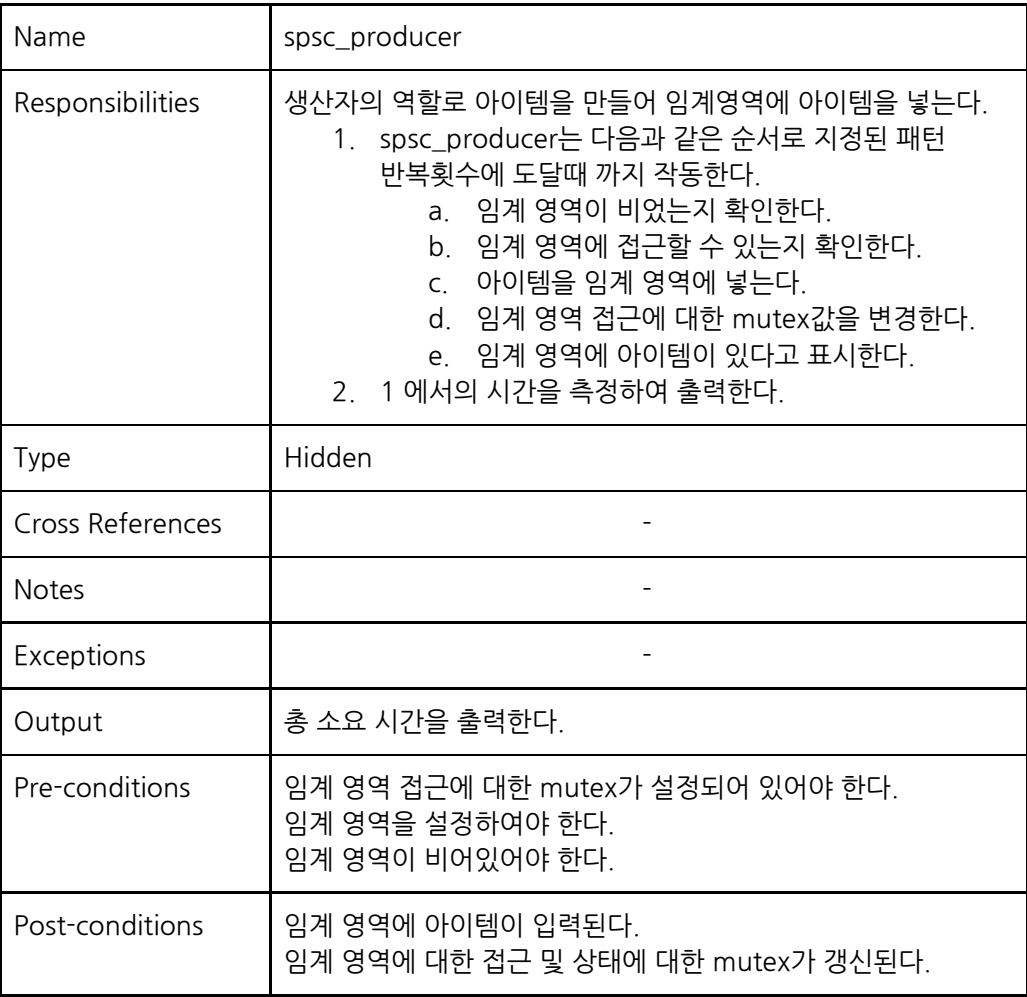

## **3.2.3.10. SPSC Consumer**

<span id="page-19-0"></span>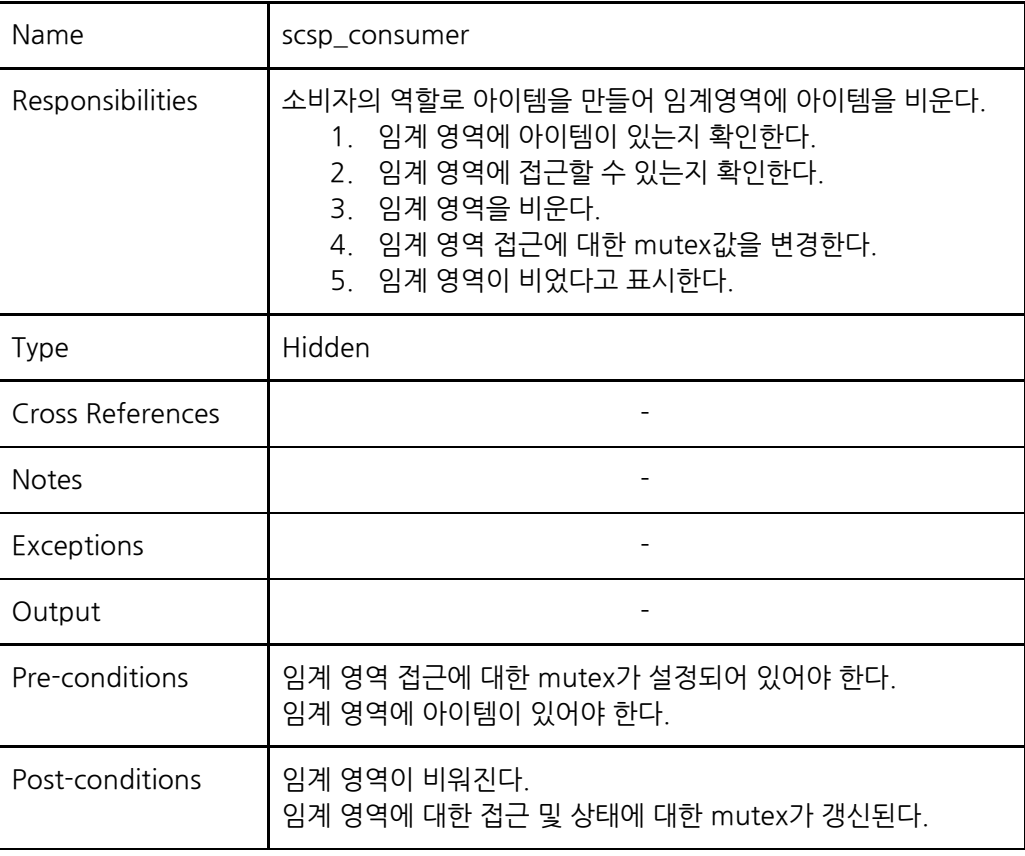

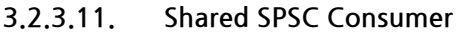

<span id="page-20-0"></span>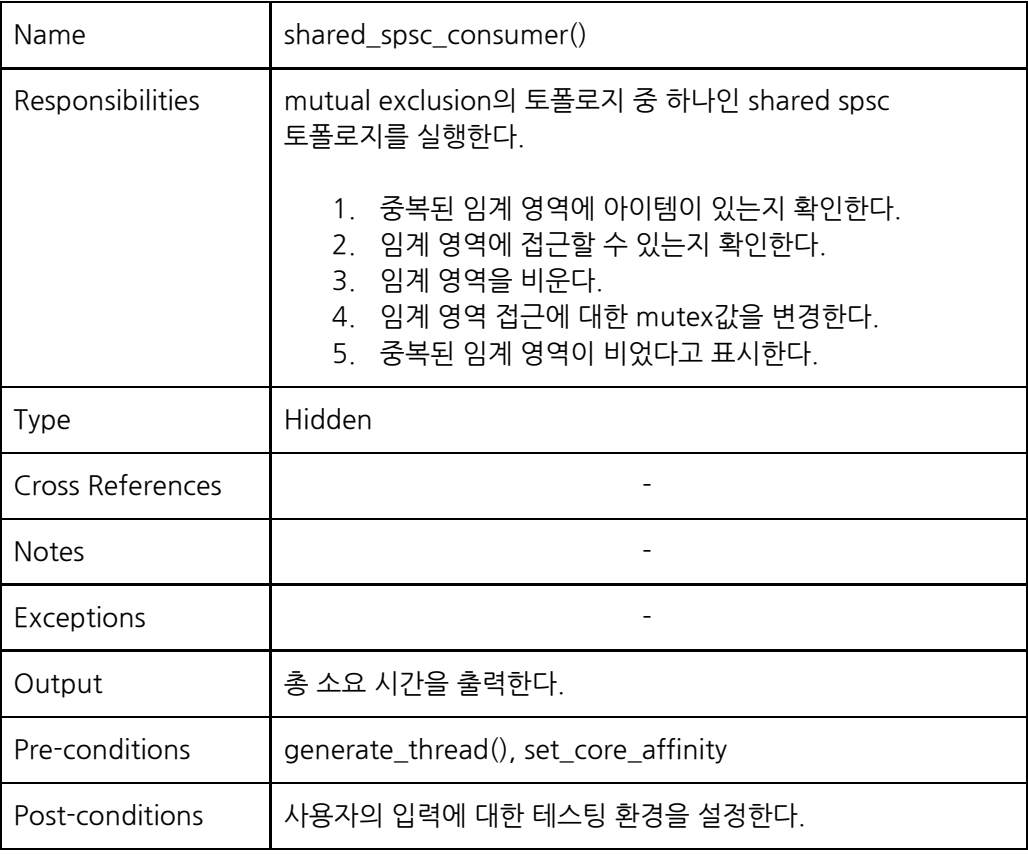

<span id="page-21-0"></span>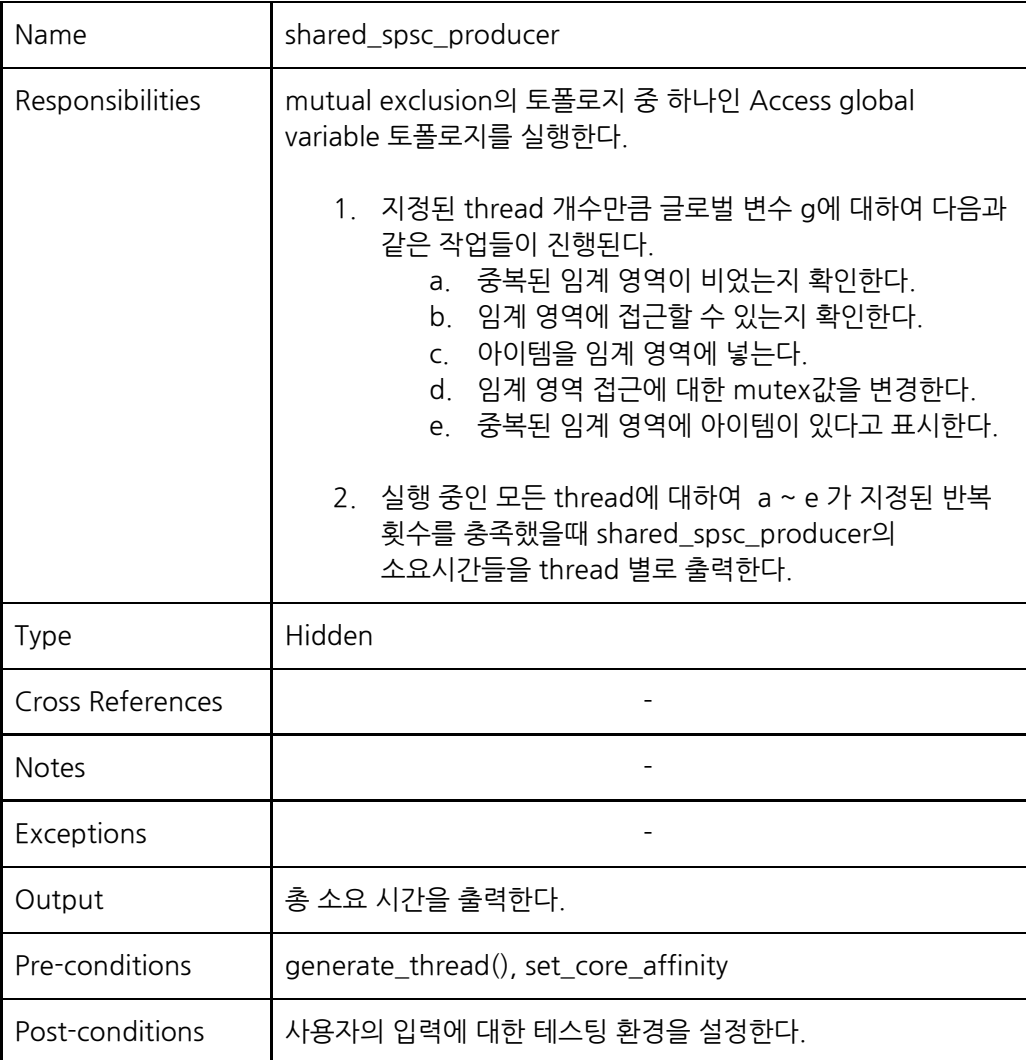

## **3.2.3.12. Shared SPSC Producer**

## <span id="page-22-1"></span><span id="page-22-0"></span>**3.2.5. Message Queue**

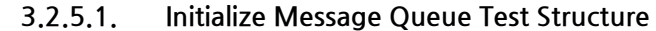

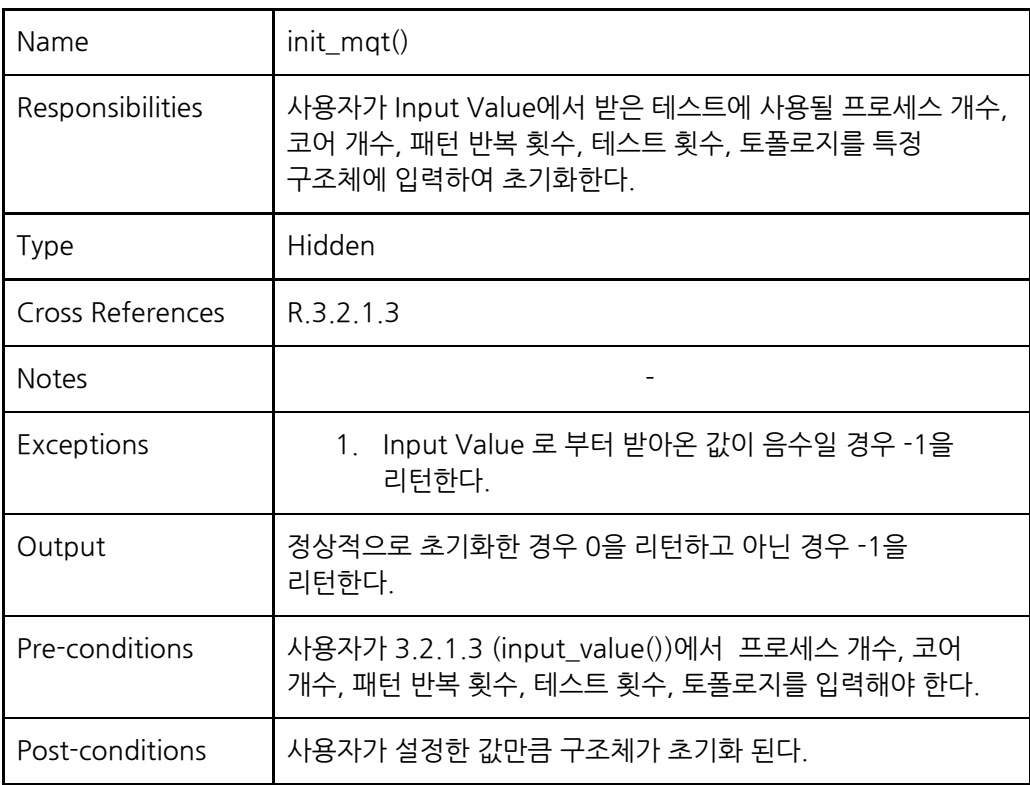

## **3.2.5.2. Generate Process**

<span id="page-22-2"></span>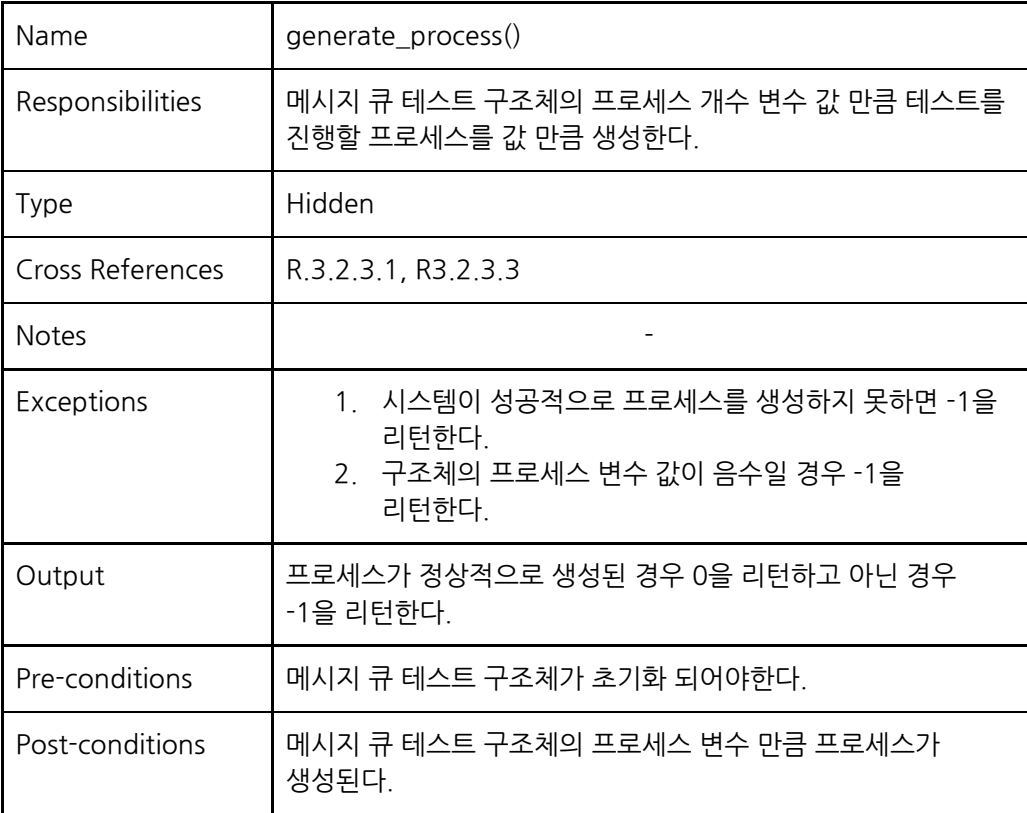

## **3.2.5.3. Set Core Affinity**

<span id="page-23-0"></span>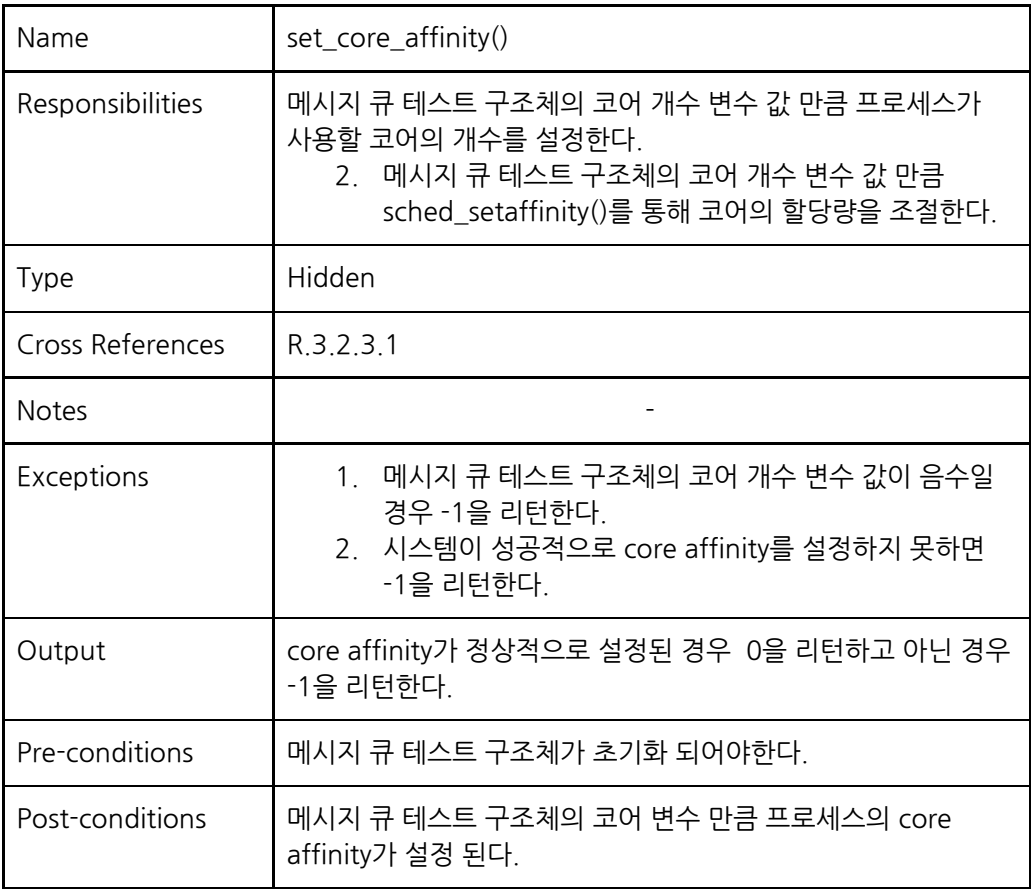

## **3.2.5.4. Initialize Message Queue Attribute**

<span id="page-23-1"></span>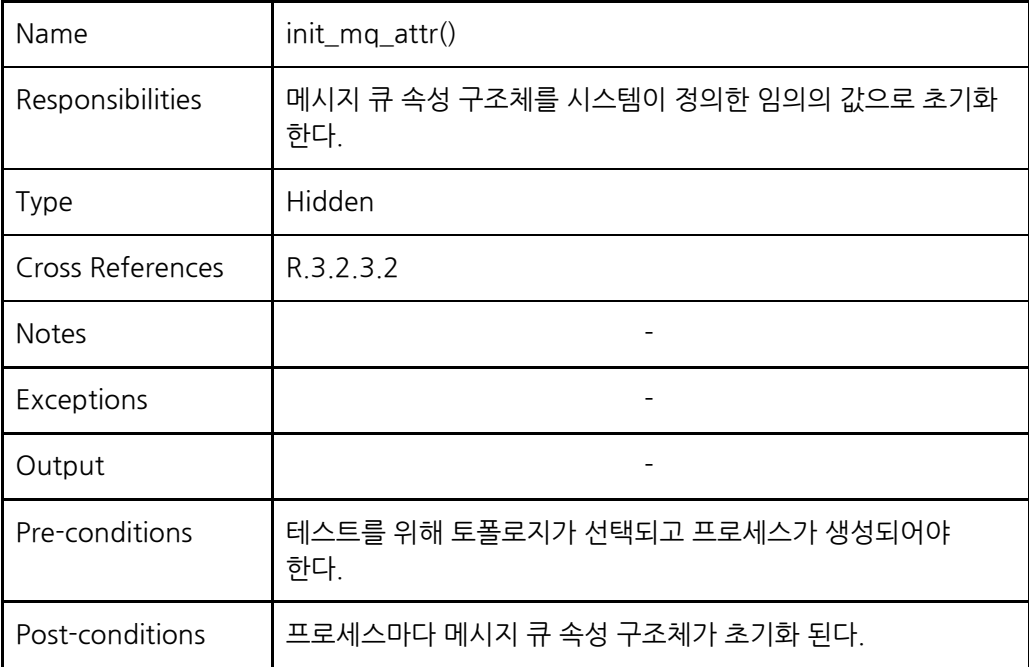

<span id="page-24-0"></span>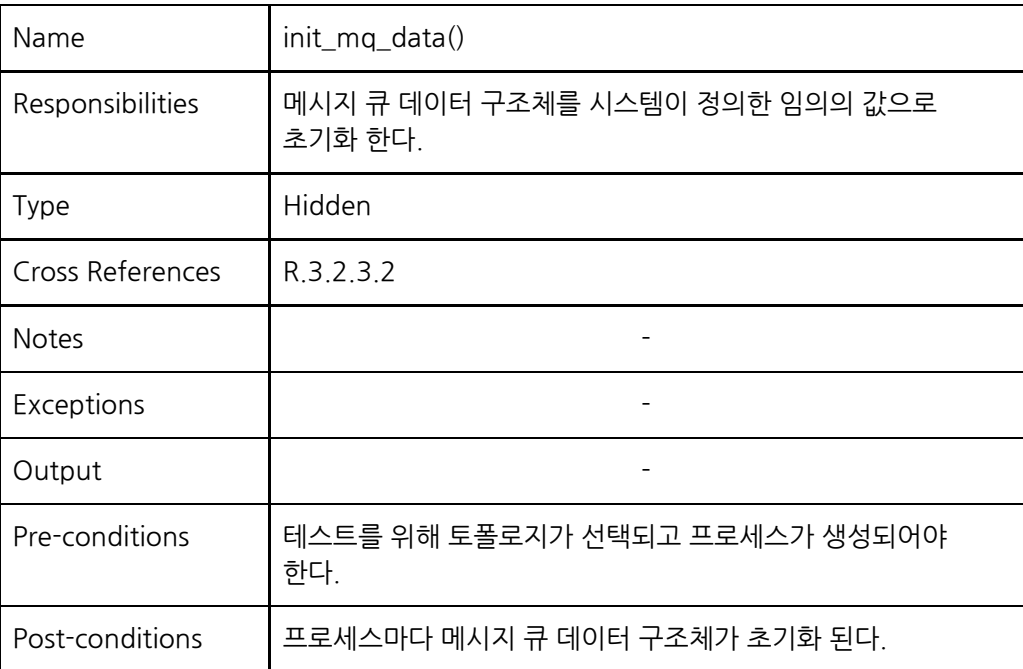

## **3.2.5.5. Initialize Message Queue Data**

## **3.2.5.6. Message Queue Send**

<span id="page-24-1"></span>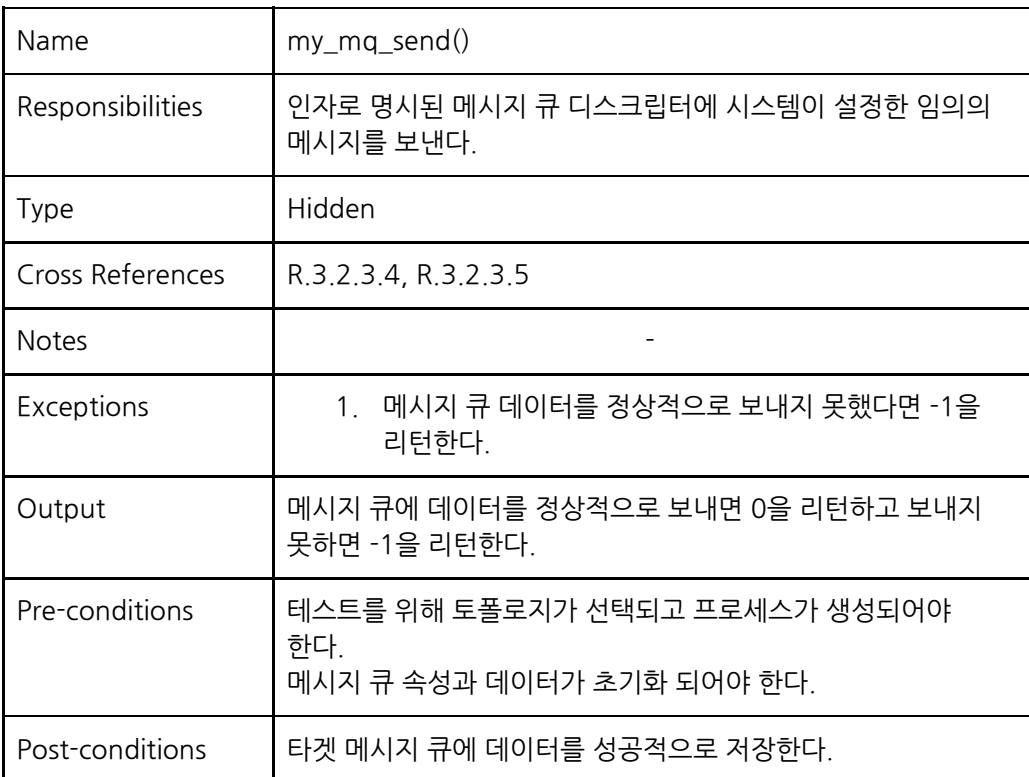

## **3.2.5.7. Message Queue Receive**

<span id="page-25-0"></span>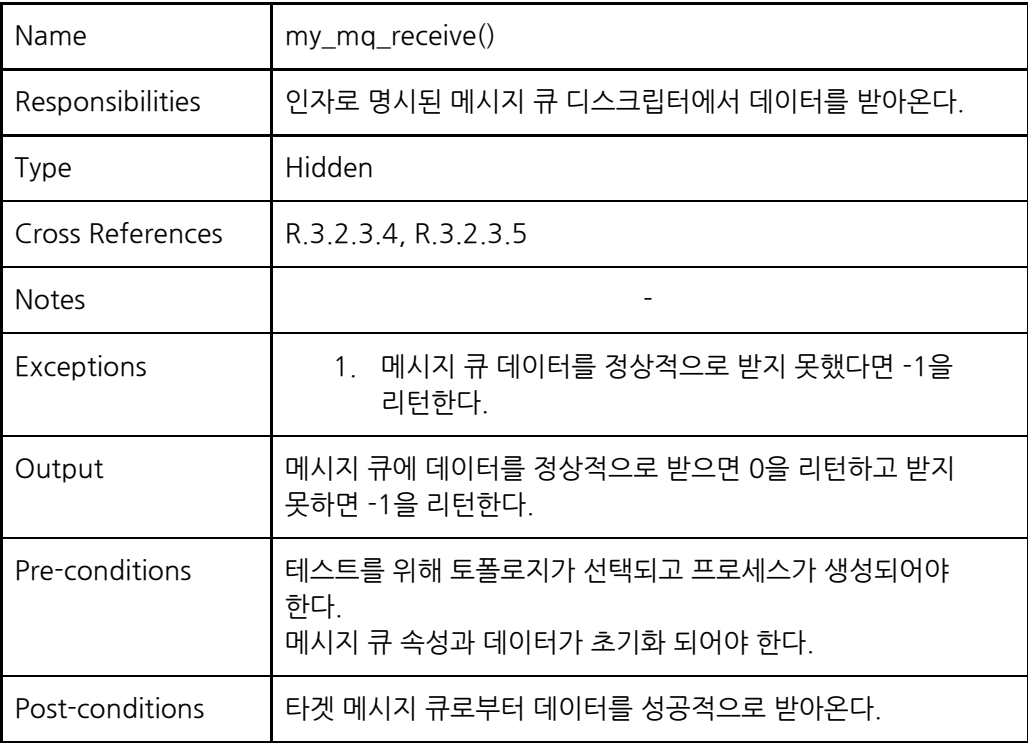

## <span id="page-25-2"></span><span id="page-25-1"></span>**3.2.6. Signal**

## **3.2.6.1. Signal Test Main**

<span id="page-25-3"></span>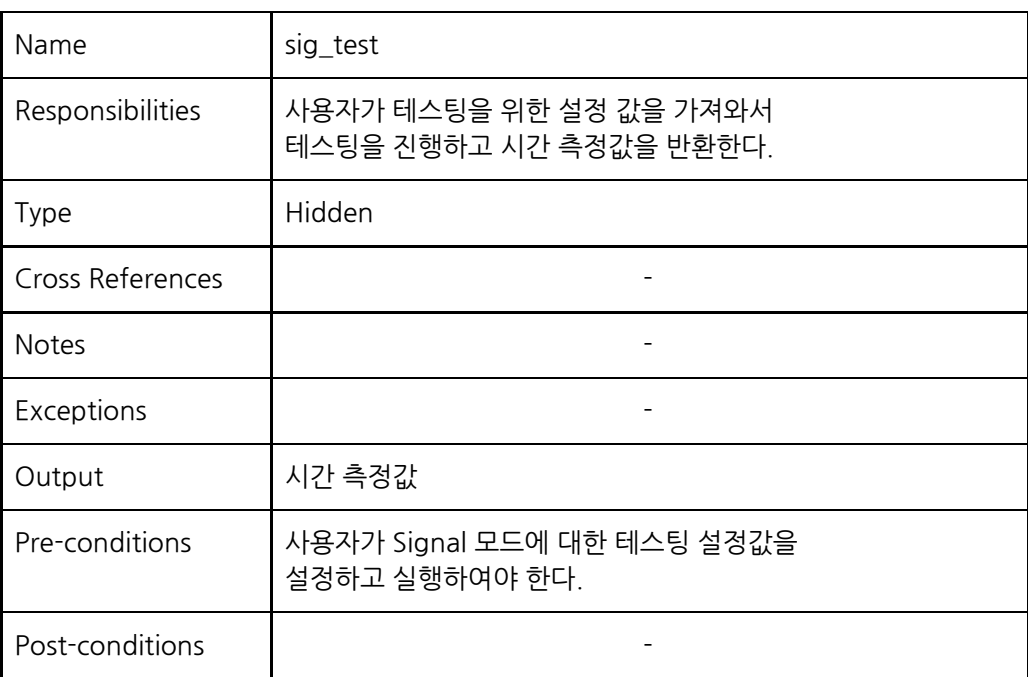

## **3.2.6.2. Signal Test Setting Attribute**

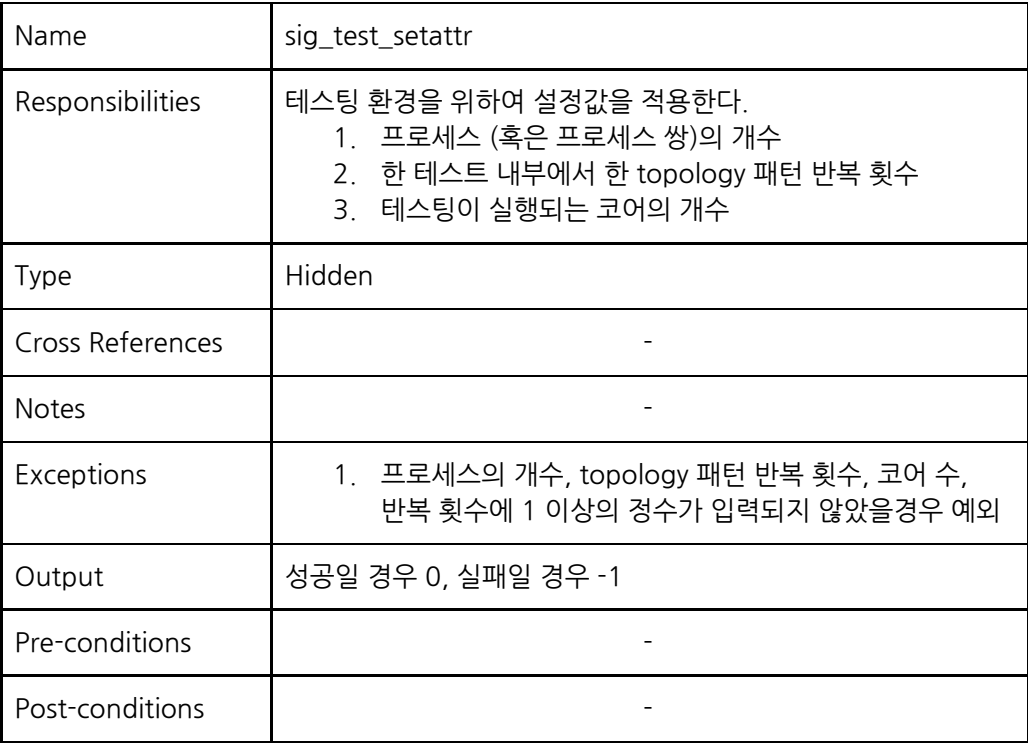

## **3.2.6.3. Signal Test Initialization**

<span id="page-26-0"></span>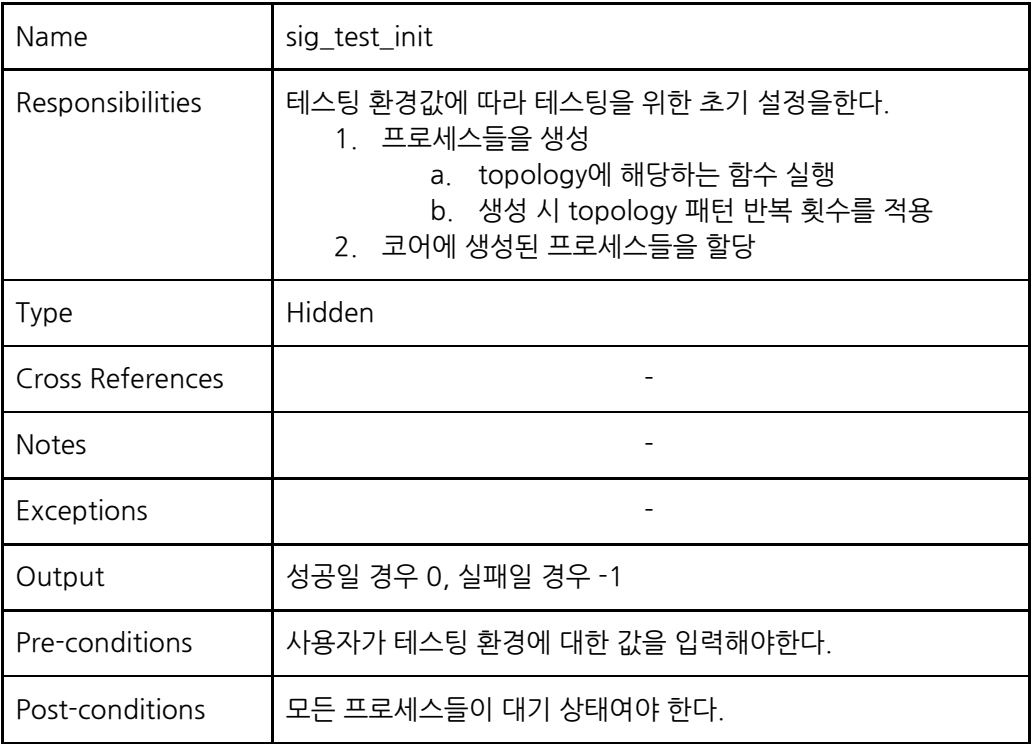

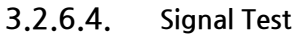

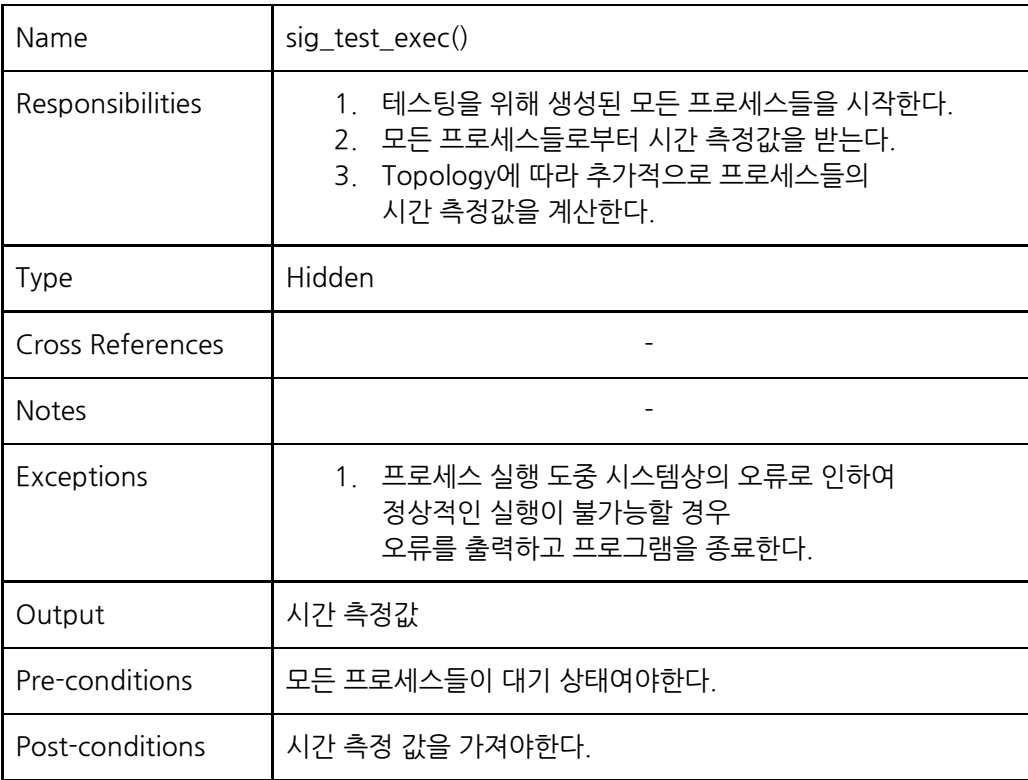

#### <span id="page-27-0"></span>**3.3. Performance requirements**

- 3.3.1. 프로세스들은 반드시 1개 이상의 코어에 할당되어있어야 한다.<br>3.3.2. 총 생성되는 프로세스들은 2개 이상 N개 이하여야 한다.
- 3.3.2. 총 생성되는 프로세스들은 2개 이상 **N개** 이하여야 한다.

#### <span id="page-28-1"></span><span id="page-28-0"></span>**5. Prototype**

- **5.1. Sample Scenarios**
	- 1) 테스팅할 시스템 콜을 선정합니다. Select a testing type 1. Signal 2. IPC 3. Lock  $0.$  exit type: 1 \* Selected Mode: Signal 2) 테스팅할 Topology를 선택합니다. Select topology 1: Ping-pong  $0.$  exit Topology: 1 \* Selected Mode: Signal, Topology: Ping-pong 3) 프로세스 혹은 프로세스 쌍의 개수를 입력합니다. \*\*\*\*\*\*\*\*\*\* 1. Signal ######### Number of processes' pairs: 10 4) Topology의 패턴 반복 횟수를 설정합니다. Number of iterations: 100000 5) 프로세스들이 실행될 Core의 개수를 설정합니다. Number of cores (Max cores: 4): 4 6) 테스팅 횟수를 설정합니다. 성능 측정 결과는 테스팅의 평균값이 됩니다. Number of tests: 3 7) 그래프의 종류를 설정합니다. Variations of graphs: 2 8) 성능의 요인이 되는 x축의 간격을 설정합니다. Gaps: 1
	- 9) 입력값들을 확인합니다.

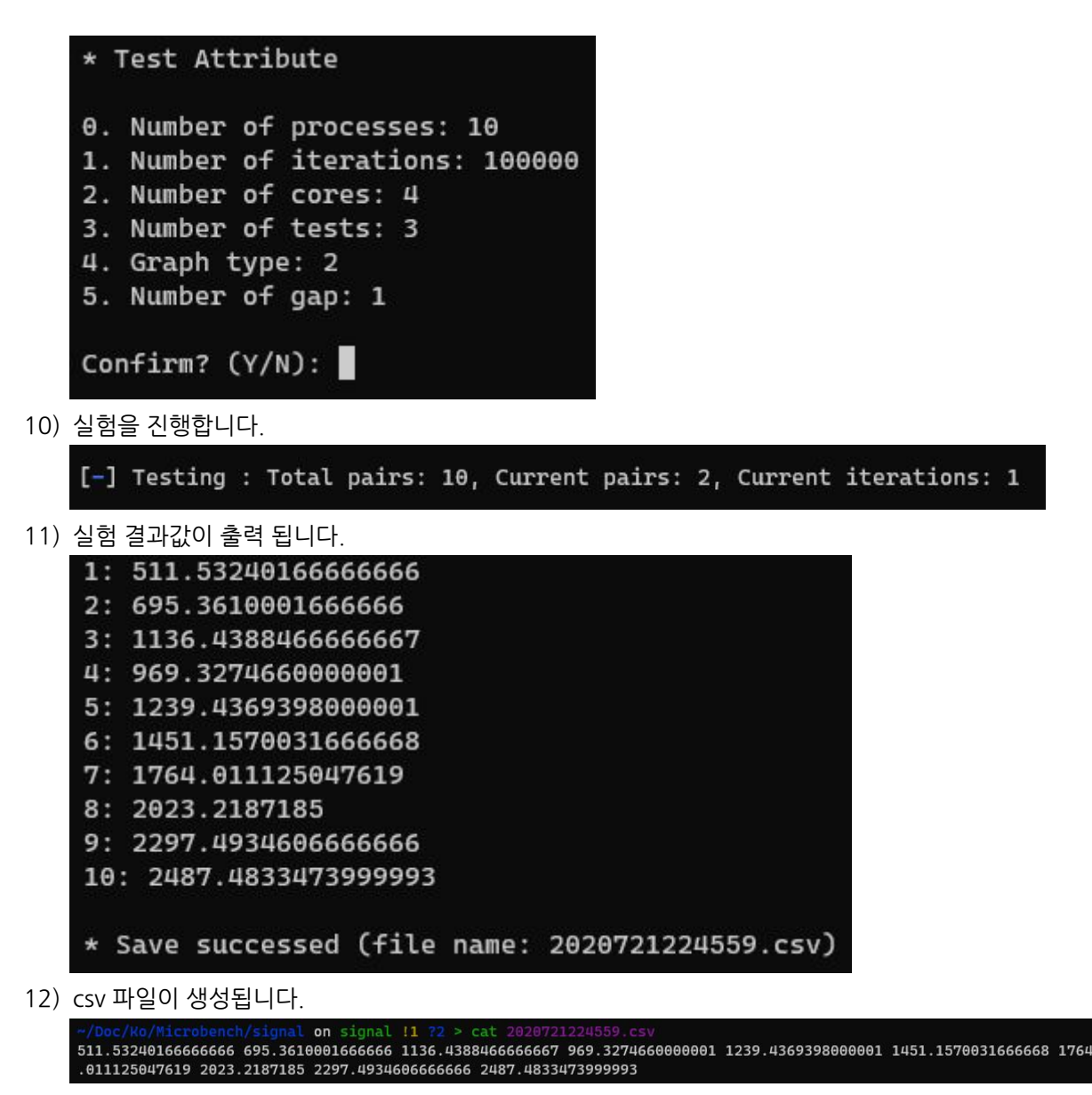

13) 그래프 출력로도 출력합니다.

<span id="page-30-0"></span>6. References

김주호, 조중연, 진현욱. (2017). 공유메모리를 이용한 향상된 메시지 기반 시스템 호출. 한국정보과학회 학술발표논문집, 1692–1692.

엄준용, 조중연, 진현욱. (2017). 네트워크 성능향상을 위한 시스템 호출 수준 코어 친화도. 정보과학회 컴퓨팅의 실제 논문지, 23(1), 80–84.

Kim, J., Cho, J.-Y., & Jin, H.-W. (2018). Application-transparent scheduling of socket system calls on many-core systems. Ancs, 174–176.

박주광, 김주호, 조현철, 진현욱. (2017). 드론 비행제어 프로그램을 위한 계층적 ARINC 653의 파티션 내 통신 구현. 한국정보과학회 논문지 제44권 제7호

#### <span id="page-31-0"></span>**7 . In d e x**

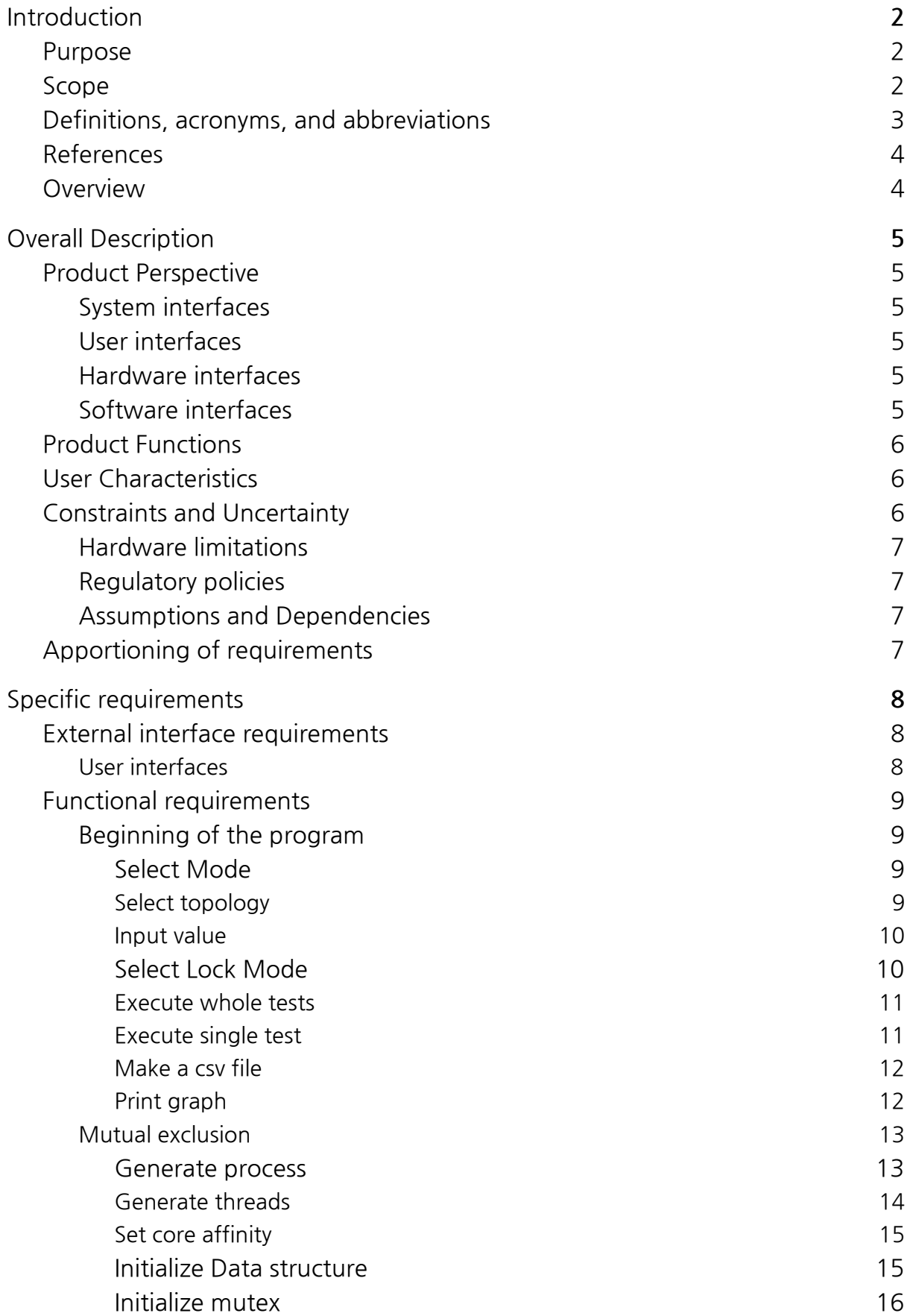

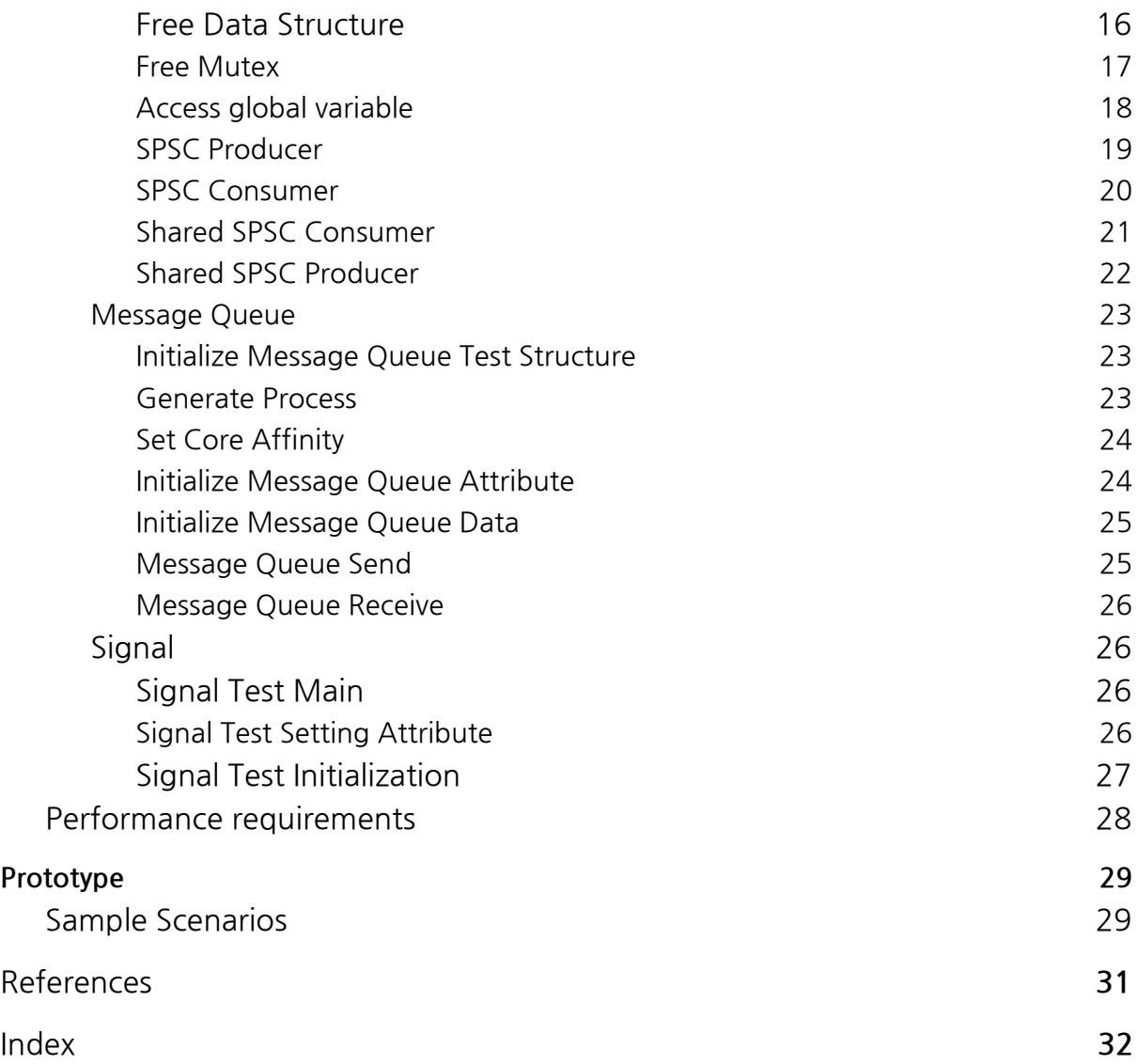